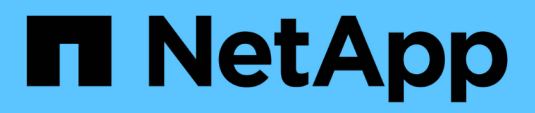

## **Limites de stockage**

Cloud Volumes ONTAP release notes

NetApp October 22, 2024

This PDF was generated from https://docs.netapp.com/fr-fr/cloud-volumes-ontap-9130 relnotes/reference-limits-aws.html on October 22, 2024. Always check docs.netapp.com for the latest.

# **Sommaire**

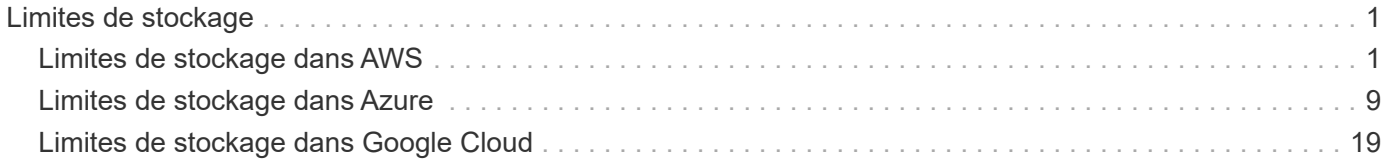

# <span id="page-2-0"></span>**Limites de stockage**

## <span id="page-2-1"></span>**Limites de stockage dans AWS**

Cloud Volumes ONTAP présente des limites de configuration du stockage pour assurer des opérations fiables. Pour des performances optimales, ne configurez pas votre système aux valeurs maximales.

## **Capacité système maximale par licence**

La capacité système maximale d'un système Cloud Volumes ONTAP est déterminée par sa licence. La capacité système maximale inclut le stockage sur disque et le stockage objet utilisé pour le Tiering des données.

NetApp ne prend pas en charge le dépassement de la limite de capacité système. Si vous atteignez la limite de capacité sous licence, BlueXP affiche un message d'action requise et ne vous permet plus d'ajouter des disques supplémentaires.

Pour certaines configurations, les limites de disque vous empêchent d'atteindre la limite de capacité en utilisant uniquement des disques. Dans ce cas, vous pouvez atteindre la limite de capacité de ["tiering des](https://docs.netapp.com/us-en/cloud-manager-cloud-volumes-ontap/concept-data-tiering.html) [données inactives vers le stockage objet"](https://docs.netapp.com/us-en/cloud-manager-cloud-volumes-ontap/concept-data-tiering.html). Reportez-vous aux limites de capacité et de disques ci-dessous pour plus de détails.

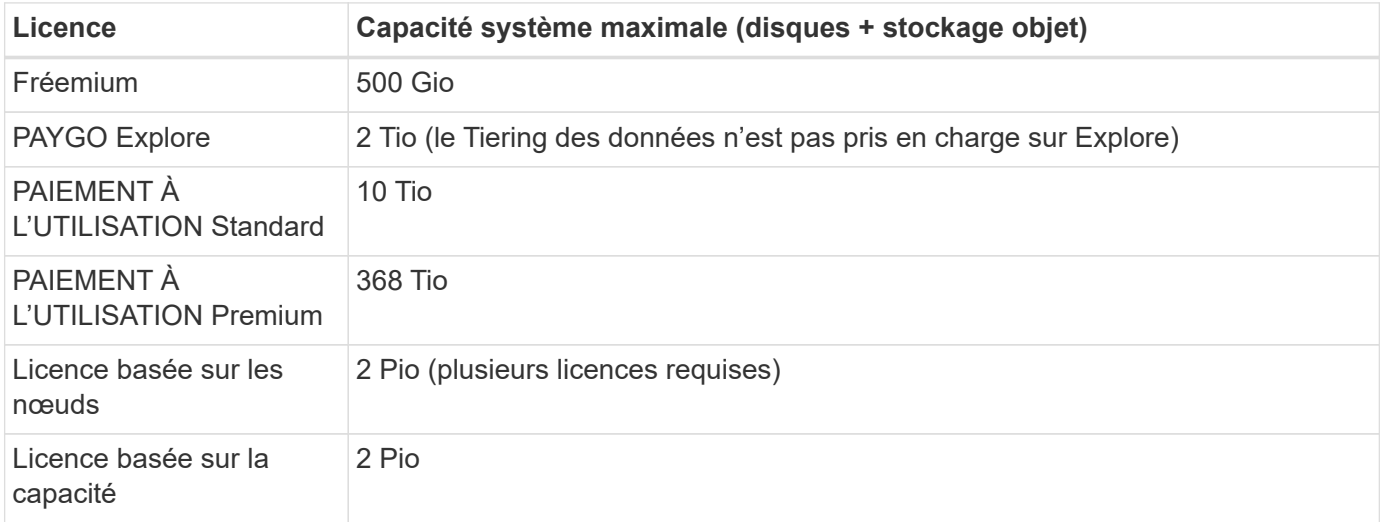

#### **Pour la haute disponibilité, la capacité de licence est-elle limitée par nœud ou pour la paire HA entière ?**

La limite de capacité s'adresse à l'ensemble de la paire haute disponibilité. Il n'est pas par nœud. Par exemple, si vous utilisez la licence Premium, vous pouvez disposer d'une capacité pouvant atteindre 368 Tio entre les deux nœuds.

#### **Pour un système haute disponibilité dans AWS, est-ce que les données en miroir sont prises en compte avec la limite de capacité ?**

Non, ce n'est pas le cas. Les données d'une paire HA AWS sont mises en miroir de manière synchrone entre les nœuds, de sorte que les données soient disponibles en cas de panne. Par exemple, si vous achetez un disque de 8 Tio sur le nœud A, BlueXP alloue également un disque de 8 Tio sur le nœud B utilisé pour les données en miroir. Tandis que la capacité de 16 Tio a été provisionnée, seuls 8 Tio compte par rapport à la limite de licence.

## **Restrictions agrégées**

Cloud Volumes ONTAP utilise les volumes EBS comme disques et les regroupe dans *aggrégats*. Les agrégats fournissent du stockage aux volumes.

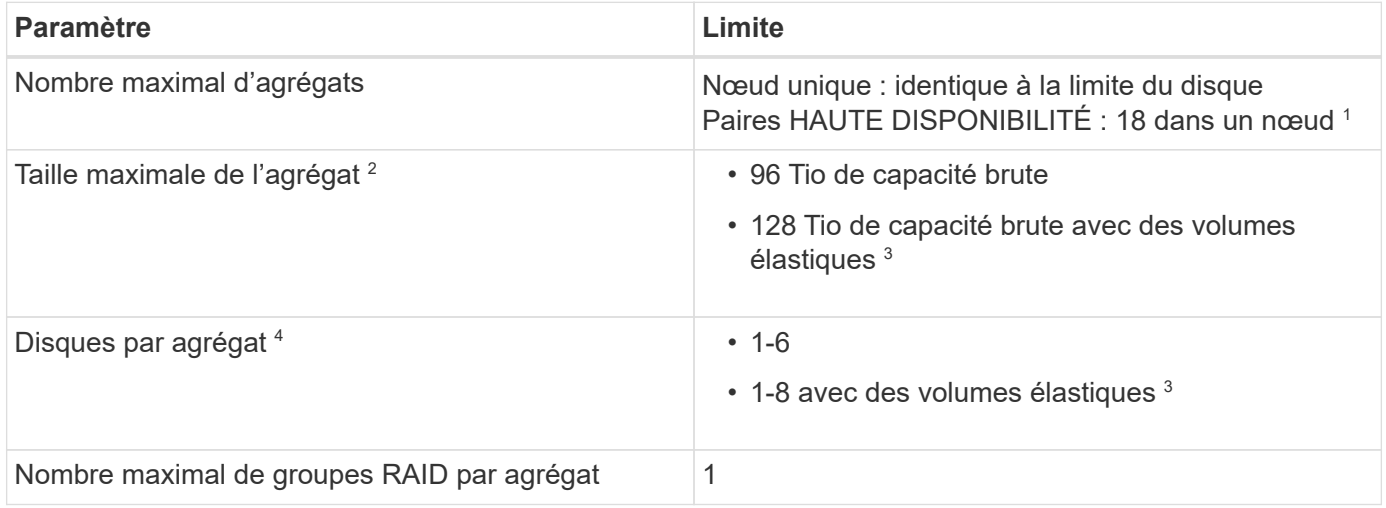

Remarques :

- 1. Il n'est pas possible de créer 18 agrégats sur les deux nœuds d'une paire haute disponibilité, car cela dépasserait la limite sur le disque de données.
- 2. La taille maximale de l'agrégat dépend des disques qui composent l'agrégat. La limite n'inclut pas le stockage objet utilisé pour le Tiering des données.
- 3. Si vous disposez d'une configuration prenant en charge la fonctionnalité Amazon EBS Elastic volumes, un agrégat peut contenir jusqu'à 8 disques, ce qui assure une capacité de 128 Tio. La fonctionnalité Amazon EBS Elastic volumes est activée par défaut sur les systèmes *New* Cloud Volumes ONTAP 9.11.0 ou versions ultérieures lors de l'utilisation de disques gp3 ou io1. ["En savoir plus sur la prise en charge](https://docs.netapp.com/us-en/cloud-manager-cloud-volumes-ontap/concept-aws-elastic-volumes.html) [d'Elastic volumes"](https://docs.netapp.com/us-en/cloud-manager-cloud-volumes-ontap/concept-aws-elastic-volumes.html)
- 4. Tous les disques qui composent un agrégat doivent être de la même taille.

## **Limites de disque et de Tiering par instance EC2**

Les limites de capacité varient en fonction de la famille de types d'instances EC2 que vous utilisez et si vous utilisez un système à un seul nœud ou une paire haute disponibilité.

Les remarques suivantes fournissent des détails sur les numéros que vous verrez dans les tableaux cidessous :

• Les limites de disque sont spécifiques aux disques qui contiennent des données utilisateur.

Les limites n'incluent pas le disque d'amorçage et le disque racine.

- Une capacité système maximale est indiquée lors de l'utilisation de disques seuls et lors de l'utilisation de disques et du Tiering des données inactives vers le stockage objet.
- Cloud Volumes ONTAP utilise les volumes EBS comme disques, avec une taille de disque maximale de 16 Tio.

#### **Des limites en matière de licences basées sur la capacité**

Les limites de disque suivantes s'appliquent aux systèmes Cloud Volumes ONTAP utilisant un pack de licence basé sur la capacité. ["Découvrez les options des licences Cloud Volumes ONTAP"](https://docs.netapp.com/us-en/cloud-manager-cloud-volumes-ontap/concept-licensing.html)

#### **Un seul nœud**

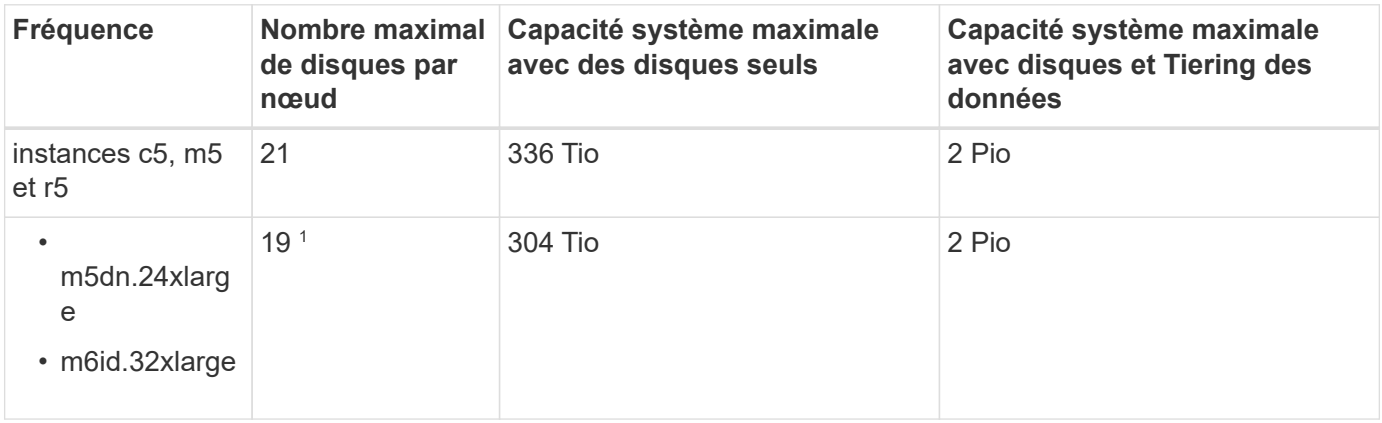

1. Ce type d'instance comporte plus de disques NVMe locaux que les autres types d'instances, ce qui signifie qu'un nombre moins important de disques de données sont pris en charge.

#### **Paires HA**

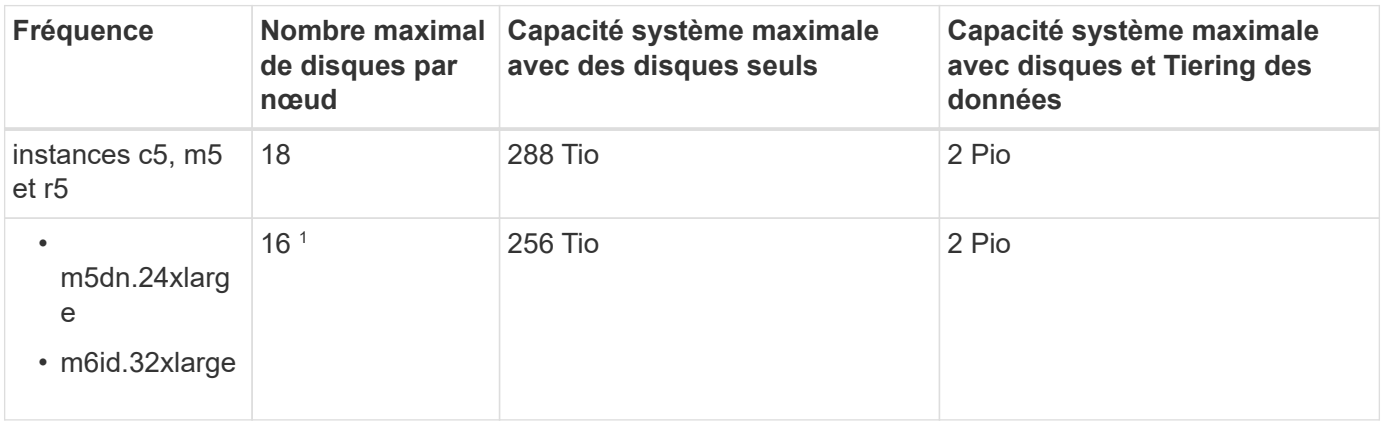

1. Ce type d'instance comporte plus de disques NVMe locaux que les autres types d'instances, ce qui signifie qu'un nombre moins important de disques de données sont pris en charge.

#### **Limites des licences basées sur des nœuds**

Les limites de disque suivantes s'appliquent aux systèmes Cloud Volumes ONTAP qui utilisent une licence basée sur les nœuds. Il s'agit du modèle de licence de génération précédente qui permet d'obtenir une licence Cloud Volumes ONTAP par nœud. Une licence basée sur les nœuds est toujours disponible pour les clients existants.

Vous pouvez acheter plusieurs licences basées sur des nœuds pour un système Cloud Volumes ONTAP BYOL à un seul nœud ou par paire haute disponibilité afin d'allouer plus de 368 Tio de capacité, dans la limite de capacité système maximale testée et prise en charge de 2 Pio. Notez que les limites de disques peuvent vous empêcher d'atteindre la limite de capacité en utilisant des disques seuls. Vous pouvez aller au-delà de la limite des disques de ["tiering des données inactives vers le stockage objet"](https://docs.netapp.com/us-en/bluexp-cloud-volumes-ontap/concept-data-tiering.html). ["Découvrez comment ajouter des](https://docs.netapp.com/us-en/bluexp-cloud-volumes-ontap/task-manage-node-licenses.html) [licences système à Cloud Volumes ONTAP"](https://docs.netapp.com/us-en/bluexp-cloud-volumes-ontap/task-manage-node-licenses.html). Bien que Cloud Volumes ONTAP prenne en charge une capacité maximale de 2 Pio testée et prise en charge, le dépassement de la limite de 2 Pio entraîne une configuration

système non prise en charge.

Les régions de cloud secret AWS et de cloud secret prennent en charge l'achat de plusieurs licences basées sur des nœuds à partir de Cloud Volumes ONTAP 9.12.1.

**Un seul nœud avec PAYGO Premium**

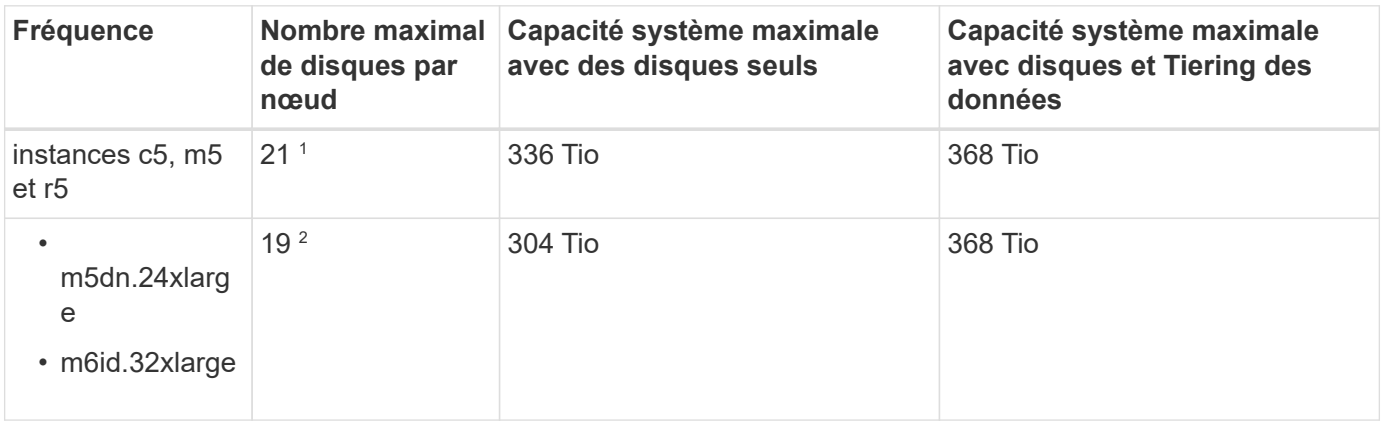

- 1. La limite des *nouveaux* déploiements de Cloud Volumes ONTAP est de 21 disques de données. Si vous mettez à niveau un système créé avec la version 9.7 ou antérieure, le système continue à prendre en charge 22 disques. Un disque de données moins est pris en charge sur les nouveaux systèmes qui utilisent ces types d'instances en raison de l'ajout d'un disque de base à partir de la version 9.8.
- 2. Ce type d'instance comporte plus de disques NVMe locaux que les autres types d'instances, ce qui signifie qu'un nombre moins important de disques de données sont pris en charge.

#### **Un seul nœud avec BYOL**

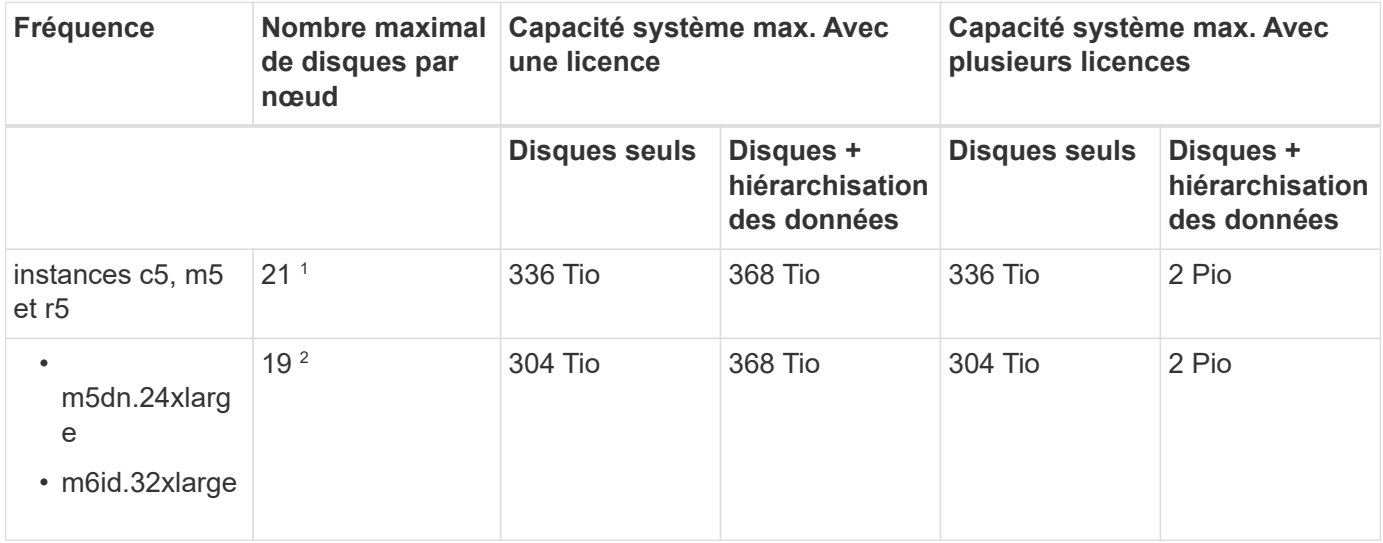

- 1. La limite des *nouveaux* déploiements de Cloud Volumes ONTAP est de 21 disques de données. Si vous mettez à niveau un système créé avec la version 9.7 ou antérieure, le système continue à prendre en charge 22 disques. Un disque de données moins est pris en charge sur les nouveaux systèmes qui utilisent ces types d'instances en raison de l'ajout d'un disque de base à partir de la version 9.8.
- 2. Ce type d'instance comporte plus de disques NVMe locaux que les autres types d'instances, ce qui signifie qu'un nombre moins important de disques de données sont pris en charge.

#### **Paires HAUTE DISPONIBILITÉ avec PAYGO Premium**

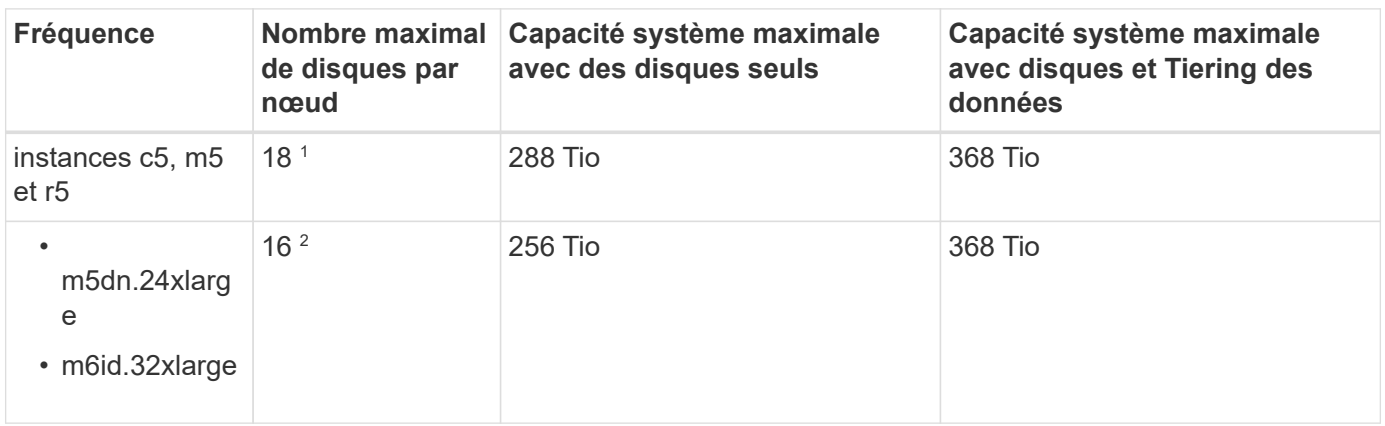

- 1. 18 disques de données sont la limite pour les *nouveaux* déploiements de Cloud Volumes ONTAP. Si vous mettez à niveau un système créé avec la version 9.7 ou antérieure, le système continue à prendre en charge 19 disques. Un disque de données moins est pris en charge sur les nouveaux systèmes qui utilisent ces types d'instances en raison de l'ajout d'un disque de base à partir de la version 9.8.
- 2. Ce type d'instance comporte plus de disques NVMe locaux que les autres types d'instances, ce qui signifie qu'un nombre moins important de disques de données sont pris en charge.

#### **Paires HAUTE DISPONIBILITÉ avec BYOL**

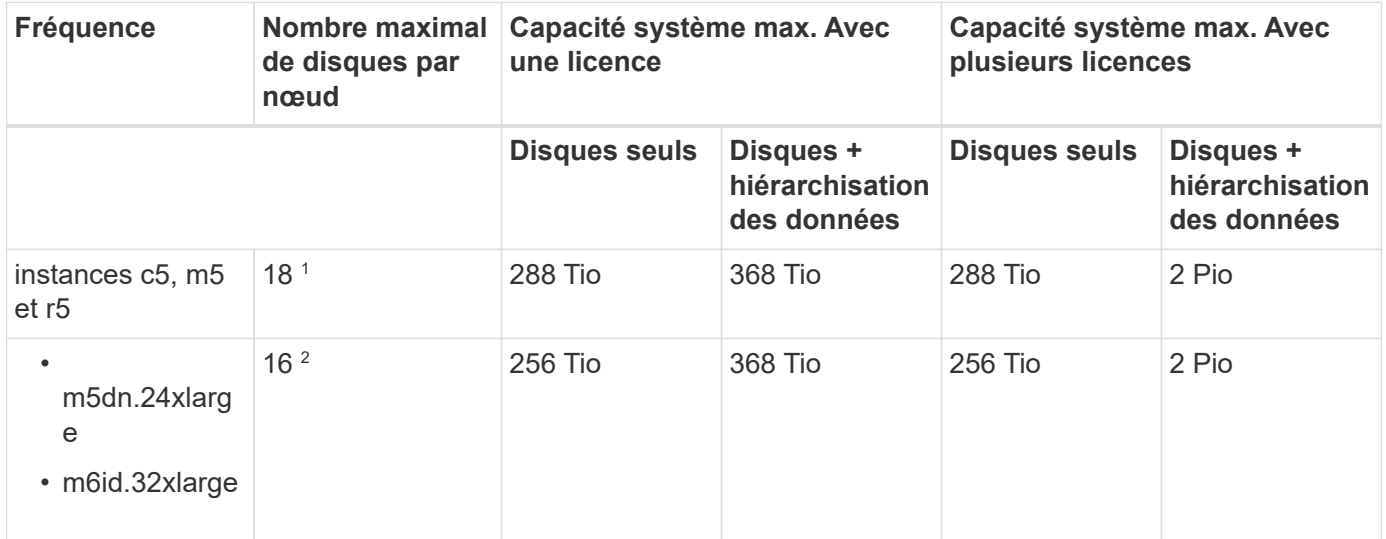

- 1. 18 disques de données sont la limite pour les *nouveaux* déploiements de Cloud Volumes ONTAP. Si vous mettez à niveau un système créé avec la version 9.7 ou antérieure, le système continue à prendre en charge 19 disques. Un disque de données moins est pris en charge sur les nouveaux systèmes qui utilisent ces types d'instances en raison de l'ajout d'un disque de base à partir de la version 9.8.
- 2. Ce type d'instance comporte plus de disques NVMe locaux que les autres types d'instances, ce qui signifie qu'un nombre moins important de disques de données sont pris en charge.

## **Limites des machines virtuelles de stockage**

Certaines configurations vous permettent de créer des machines virtuelles de stockage supplémentaires pour Cloud Volumes ONTAP.

["Découvrez comment créer des machines virtuelles de stockage supplémentaires"](https://docs.netapp.com/us-en/cloud-manager-cloud-volumes-ontap/task-managing-svms-aws.html).

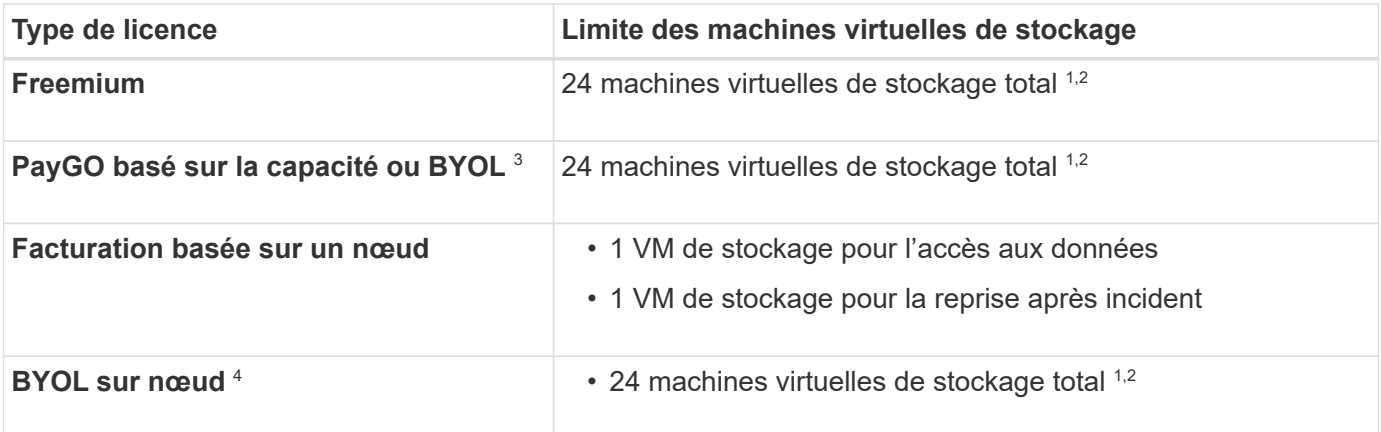

- 1. La limite peut être inférieure, selon le type d'instance EC2 que vous utilisez. Les limites par instance sont répertoriées dans la section ci-dessous.
- 2. Ces 24 machines virtuelles de stockage peuvent servir de données ou être configurées pour la reprise après incident.
- 3. Pour les licences basées sur la capacité, aucun coût de licence supplémentaire n'est requis pour les machines virtuelles de stockage supplémentaires, mais une charge de capacité minimale de 4 Tio par machine virtuelle de stockage. Par exemple, si vous créez deux machines virtuelles de stockage et que chacune possède une capacité provisionnée de 2 To, vous serez facturé au total de 8 Tio.
- 4. Le modèle BYOL basé sur les nœuds requiert une licence d'extension pour chaque machine virtuelle de stockage *service* de \_données au-delà de la première machine virtuelle de stockage fournie par défaut avec Cloud Volumes ONTAP. Contactez l'équipe en charge de votre compte pour obtenir une licence d'extension de machine virtuelle de stockage.

Les machines virtuelles de stockage que vous configurez pour la reprise après incident ne nécessitent pas de licence supplémentaire (elles sont gratuites), mais elles ne tiennent pas compte de la limite des machines virtuelles de stockage. Par exemple, si vous disposez de 12 machines virtuelles de stockage servant les données et de 12 machines virtuelles de stockage configurées pour la reprise sur incident, vous avez atteint ces limites et ne pouvez pas créer de machines virtuelles de stockage supplémentaires.

#### **Limite de VM de stockage par type d'instance EC2**

Lors de la création d'un VM de stockage supplémentaire, il est nécessaire d'allouer des adresses IP privées au port e0a. Le tableau ci-dessous identifie le nombre maximal d'adresses IP privées par interface, ainsi que le nombre d'adresses IP disponibles sur le port e0a après le déploiement de Cloud Volumes ONTAP. Le nombre d'adresses IP disponibles affecte directement le nombre maximal de VM de stockage pour cette configuration.

Les instances répertoriées ci-dessous concernent les familles d'instances c5, m5 et r5.

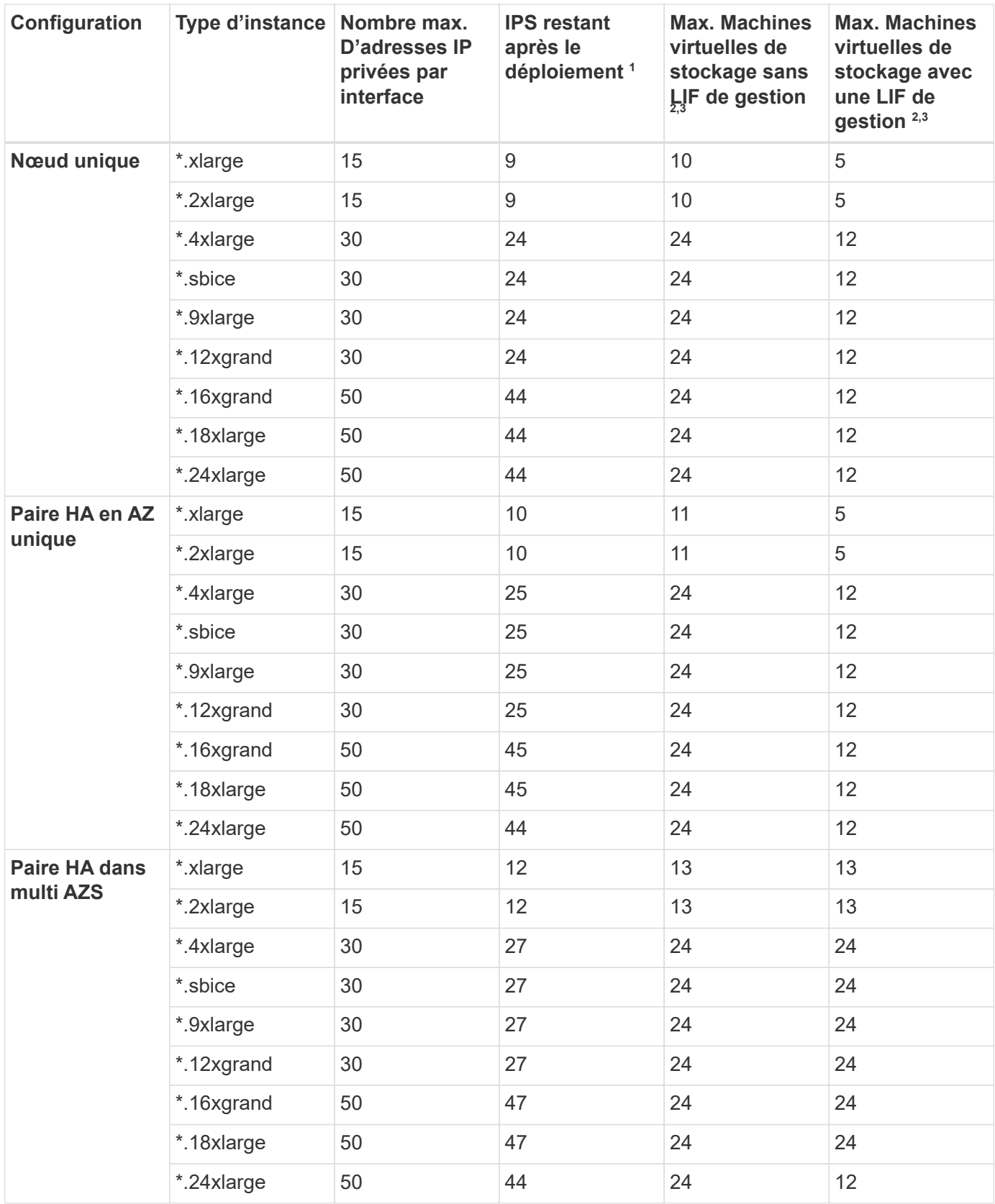

1. Ce chiffre indique le nombre d'adresses IP restantes\_ privées disponibles sur le port e0a après le déploiement et la configuration de Cloud Volumes ONTAP. Par exemple, un système \*.2xlarge prend en charge un maximum de 15 adresses IP par interface réseau. Lorsqu'une paire haute disponibilité est déployée dans un seul groupe de disponibilité, 5 adresses IP privées sont allouées au port e0a. Par conséquent, une paire haute disponibilité utilisant un type d'instance \*.2 x grande taille dispose de 10

adresses IP privées restantes pour l'ajout de machines virtuelles de stockage supplémentaires.

- 2. Le nombre indiqué dans ces colonnes inclut la machine virtuelle de stockage initiale que BlueXP crée par défaut. Par exemple, si 24 est répertorié dans cette colonne, cela signifie que vous pouvez créer 23 machines virtuelles de stockage supplémentaires pour un total de 24.
- 3. Une LIF de gestion pour la machine virtuelle de stockage est facultative. Une LIF de gestion fournit une connexion à des outils de gestion tels que SnapCenter.

Comme elle nécessite une adresse IP privée, elle limite le nombre de VM de stockage supplémentaires que vous pouvez créer. La seule exception est une paire HA dans plusieurs AZS. Dans ce cas, l'adresse IP de la LIF de gestion est une adresse *flottante* IP qui ne compte pas sur la limite *private* IP.

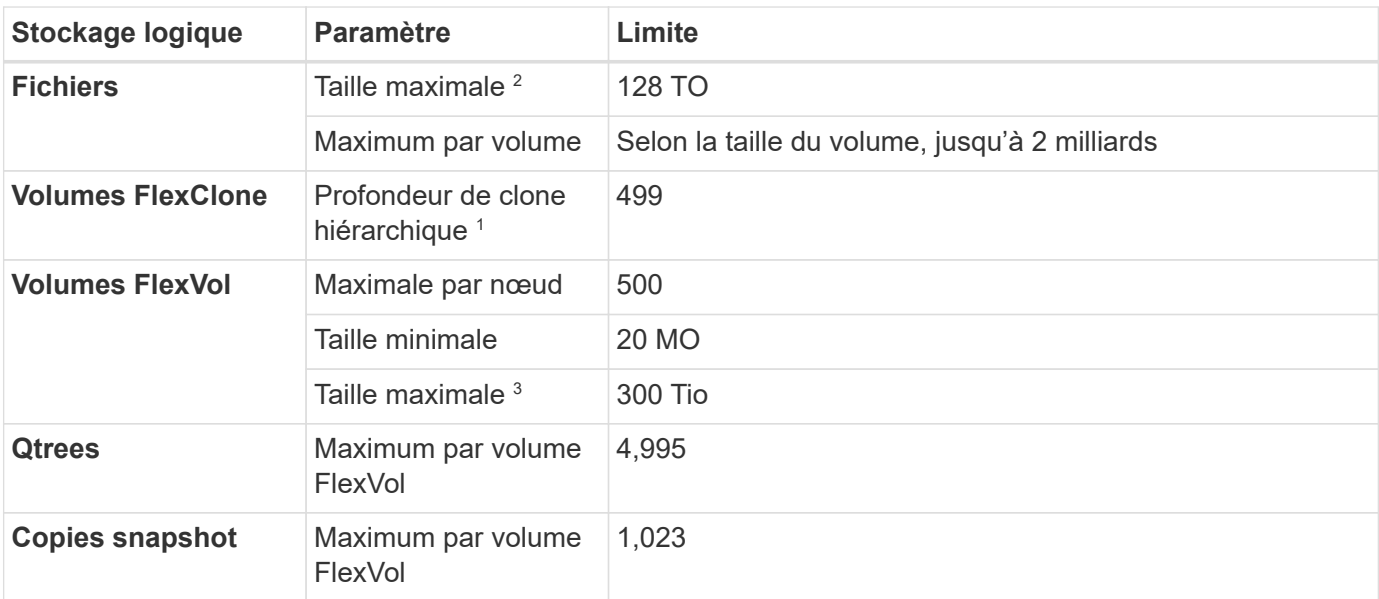

## **Limites au niveau des fichiers et des volumes**

- 1. La profondeur de clone hiérarchique correspond à la profondeur maximale d'une hiérarchie imbriquée de volumes FlexClone qui peut être créée à partir d'un seul volume FlexVol.
- 2. À partir de ONTAP 9.12.1P2, la limite est de 128 To. Dans ONTAP 9.11.1 et les versions antérieures, la limite est de 16 To.
- 3. La création de volume FlexVol jusqu'à une taille maximale de 300 Tio est prise en charge via System Manager et l'interface de ligne de commandes ONTAP à partir de Cloud Volumes ONTAP 9.12.1 P2 et 9.13.0 P2.

## **Limites de stockage iSCSI**

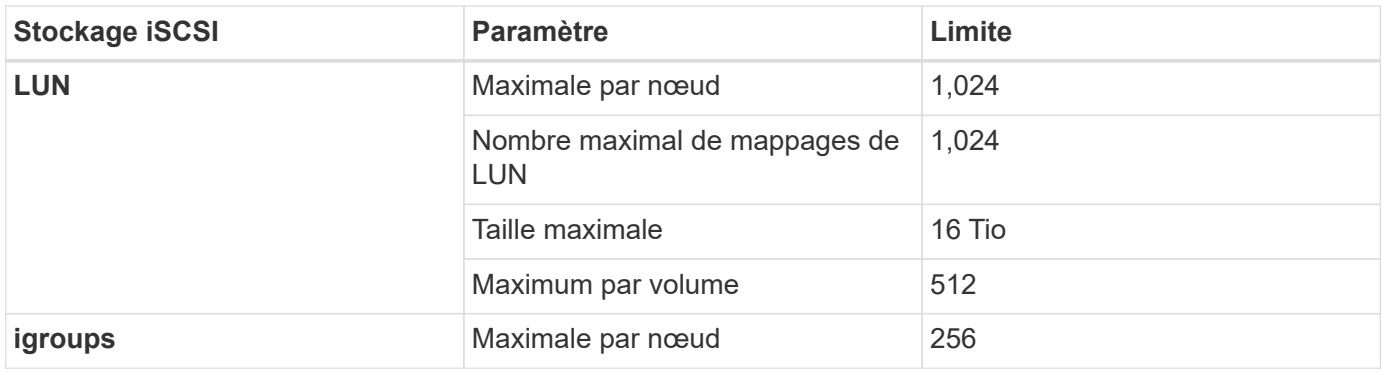

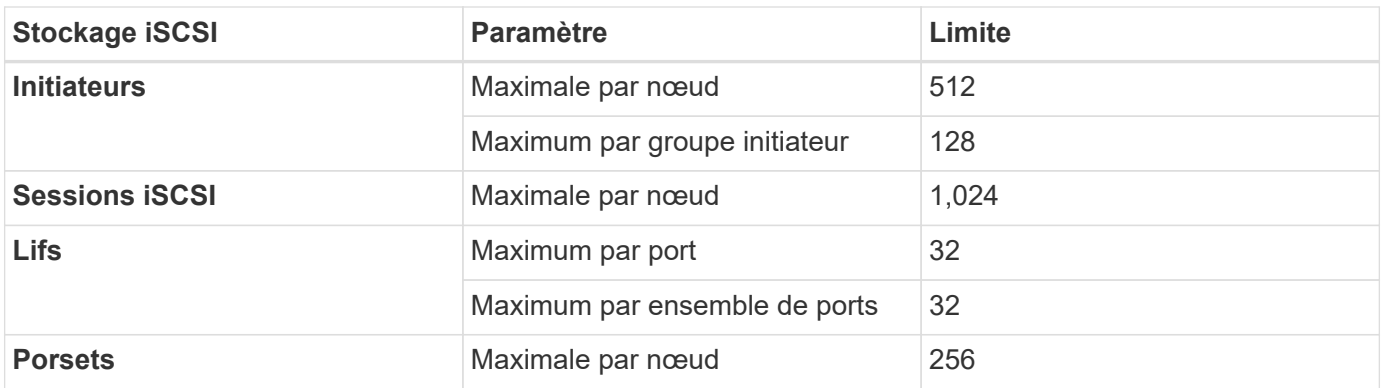

## <span id="page-10-0"></span>**Limites de stockage dans Azure**

Cloud Volumes ONTAP présente des limites de configuration du stockage pour assurer des opérations fiables. Pour des performances optimales, ne configurez pas votre système aux valeurs maximales.

## **Capacité système maximale par licence**

La capacité système maximale d'un système Cloud Volumes ONTAP est déterminée par sa licence. La capacité système maximale inclut le stockage sur disque et le stockage objet utilisé pour le Tiering des données.

NetApp ne prend pas en charge le dépassement de la limite de capacité système. Si vous atteignez la limite de capacité sous licence, BlueXP affiche un message d'action requise et ne vous permet plus d'ajouter des disques supplémentaires.

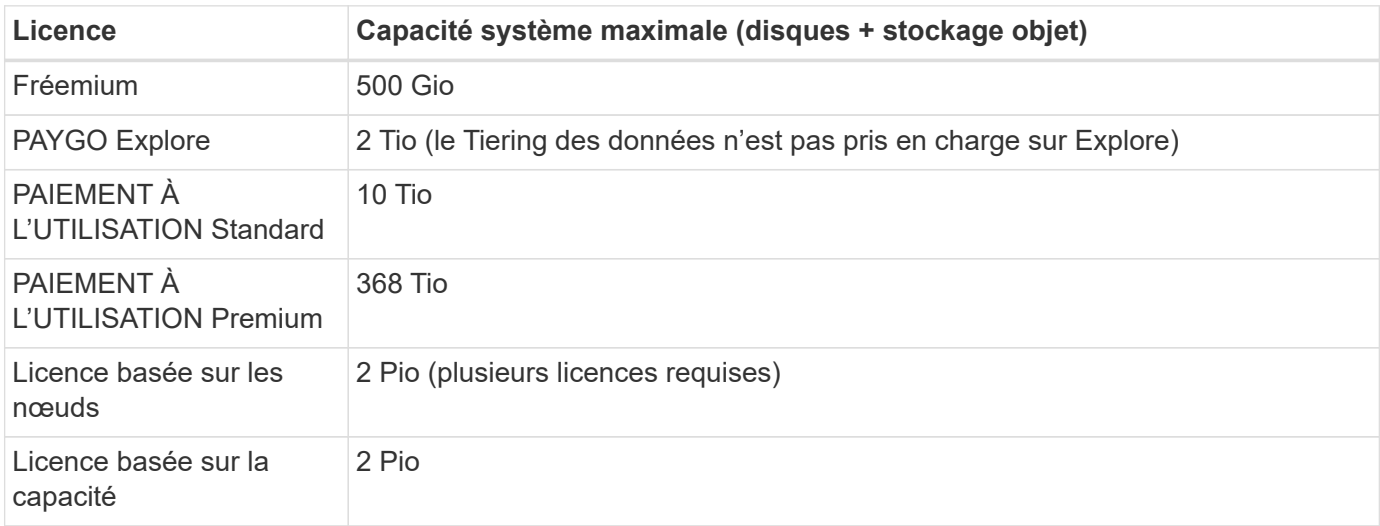

#### **Pour la haute disponibilité, la capacité de licence est-elle limitée par nœud ou pour la paire HA entière ?**

La limite de capacité s'adresse à l'ensemble de la paire haute disponibilité. Il n'est pas par nœud. Par exemple, si vous utilisez la licence Premium, vous pouvez disposer d'une capacité pouvant atteindre 368 Tio entre les deux nœuds.

## **Restrictions agrégées**

Cloud Volumes ONTAP utilise le stockage Azure comme disques et les regroupe dans des *agrégats*. Les

agrégats fournissent du stockage aux volumes.

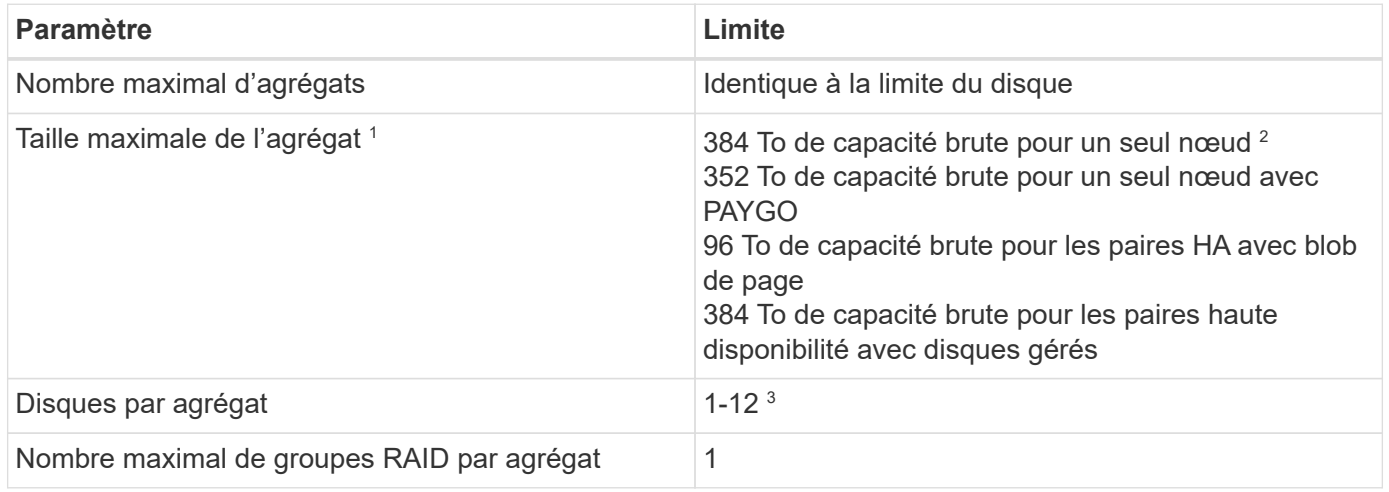

Remarques :

- 1. La limite de capacité de l'agrégat dépend des disques qui composent l'agrégat. La limite n'inclut pas le stockage objet utilisé pour le Tiering des données.
- 2. En cas d'utilisation d'une licence basée sur les nœuds, deux licences BYOL sont nécessaires pour atteindre 384 Tio.
- 3. Tous les disques qui composent un agrégat doivent être de la même taille.

## **Limite des disques et du Tiering en fonction de la taille des machines virtuelles**

Les limites de capacité varient en fonction de la taille des machines virtuelles que vous utilisez et si vous utilisez un système à un seul nœud ou une paire haute disponibilité.

Les remarques suivantes fournissent des détails sur les chiffres que vous verrez dans les tableaux ci-dessous :

• Les limites de disque sont spécifiques aux disques qui contiennent des données utilisateur.

Les limites n'incluent pas le disque racine, le disque principal et VNVRAM.

- Une capacité système maximale est indiquée lors de l'utilisation de disques seuls et lors de l'utilisation de disques et du Tiering des données inactives vers le stockage objet.
- Les systèmes à un seul nœud et haute disponibilité qui utilisent des disques gérés ont un maximum de 32 Tio par disque. Le nombre de disques pris en charge varie en fonction de la taille des machines virtuelles.
- Les systèmes HAUTE DISPONIBILITÉ qui utilisent des blobs de page ont un maximum de 8 Tio par blob de page. Le nombre de disques pris en charge varie en fonction de la taille des machines virtuelles.
- La limite de 896 Tio basée sur les disques répertoriée pour les systèmes à un seul nœud avec certaines tailles de VM est la limite *testée*.

#### **Des limites en matière de licences basées sur la capacité**

Les limites de disque suivantes s'appliquent aux systèmes Cloud Volumes ONTAP utilisant un pack de licence basé sur la capacité. ["Découvrez les options des licences Cloud Volumes ONTAP"](https://docs.netapp.com/us-en/cloud-manager-cloud-volumes-ontap/concept-licensing.html)

#### **Un seul nœud**

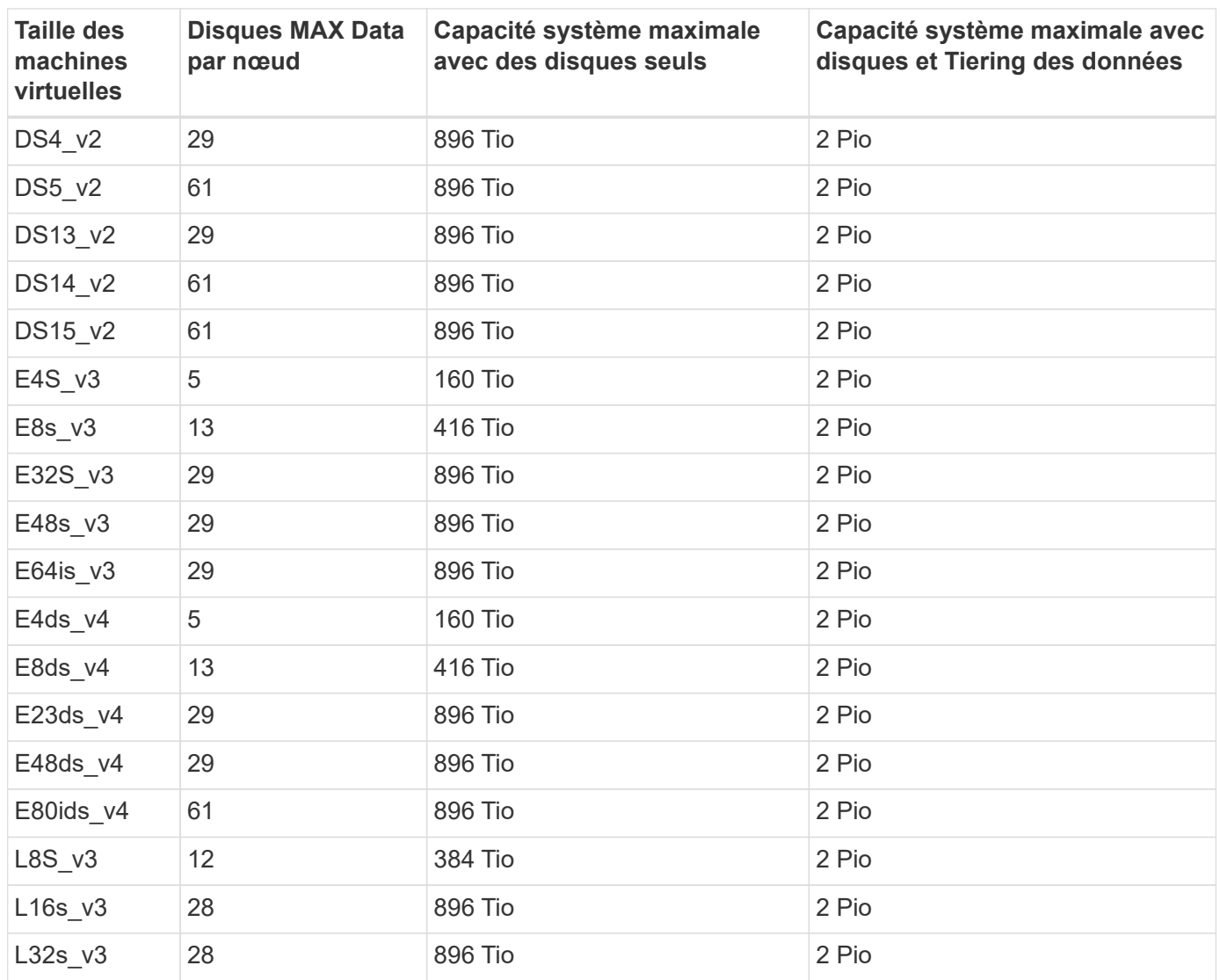

## **Paires HAUTE DISPONIBILITÉ dans une seule zone de disponibilité avec des objets blob de pages**

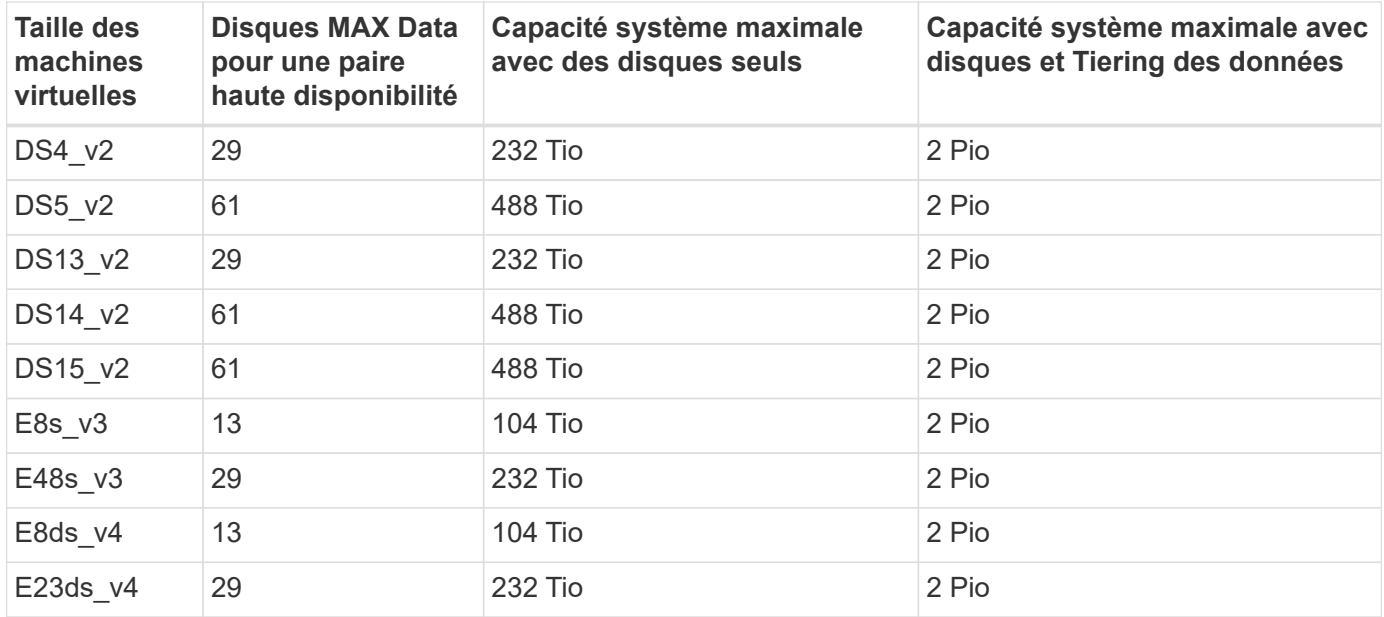

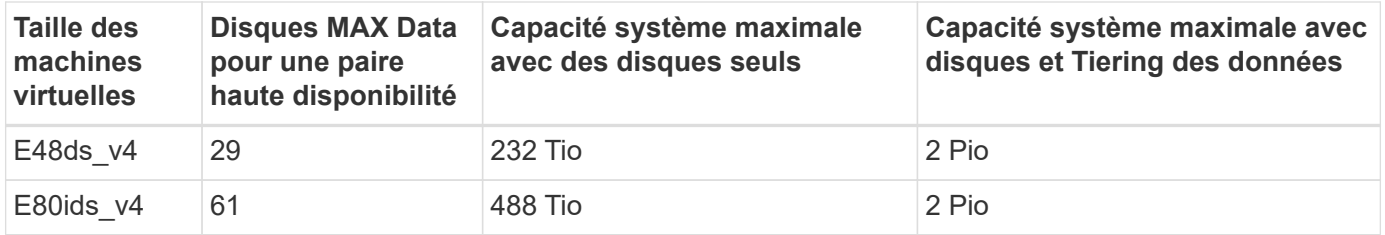

#### **Paires HAUTE DISPONIBILITÉ dans une zone de disponibilité unique avec disques gérés partagés**

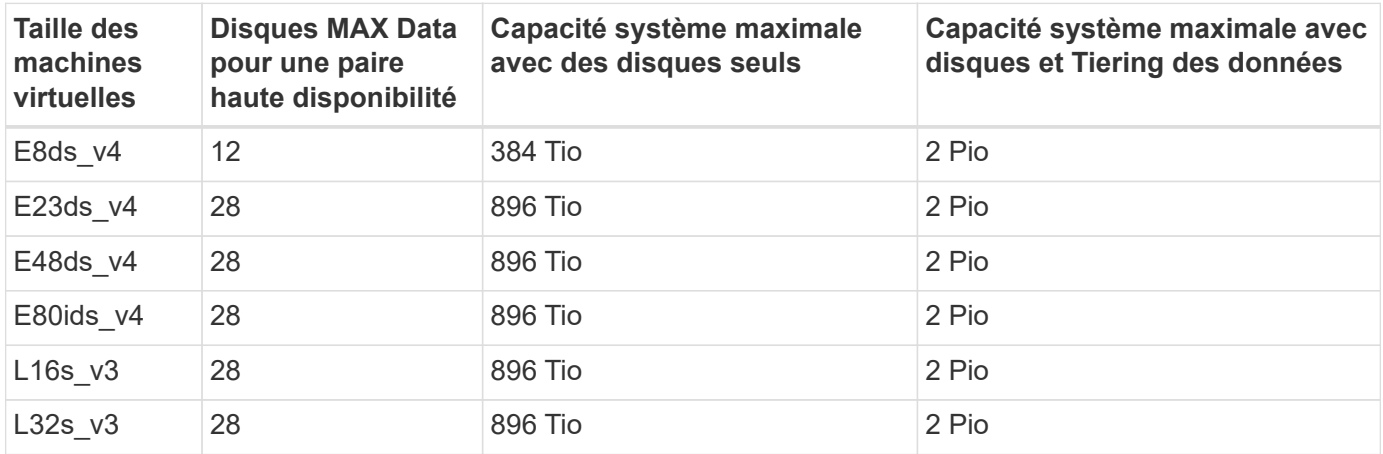

**Paires HAUTE DISPONIBILITÉ dans plusieurs zones de disponibilité avec disques gérés partagés**

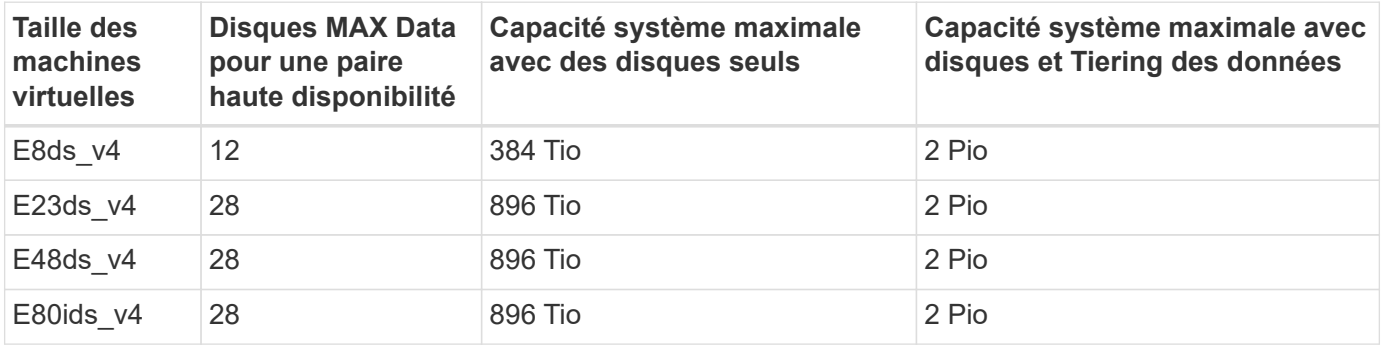

#### **Limites des licences basées sur des nœuds**

Les limites de disque suivantes s'appliquent aux systèmes Cloud Volumes ONTAP qui utilisent une licence basée sur les nœuds. Il s'agit du modèle de licence de génération précédente qui permet d'obtenir une licence Cloud Volumes ONTAP par nœud. Une licence basée sur les nœuds est toujours disponible pour les clients existants.

Vous pouvez acheter plusieurs licences basées sur des nœuds pour un système Cloud Volumes ONTAP BYOL à un seul nœud ou par paire haute disponibilité afin d'allouer plus de 368 Tio de capacité, dans la limite de capacité système maximale testée et prise en charge de 2 Pio. Notez que les limites de disques peuvent vous empêcher d'atteindre la limite de capacité en utilisant des disques seuls. Vous pouvez aller au-delà de la limite des disques de ["tiering des données inactives vers le stockage objet"](https://docs.netapp.com/us-en/bluexp-cloud-volumes-ontap/concept-data-tiering.html). ["Découvrez comment ajouter des](https://docs.netapp.com/us-en/bluexp-cloud-volumes-ontap/task-manage-node-licenses.html) [licences système à Cloud Volumes ONTAP"](https://docs.netapp.com/us-en/bluexp-cloud-volumes-ontap/task-manage-node-licenses.html). Bien que Cloud Volumes ONTAP prenne en charge une capacité maximale de 2 Pio testée et prise en charge, le dépassement de la limite de 2 Pio entraîne une configuration système non prise en charge.

#### **Un seul nœud**

Un seul nœud propose deux options de licence basées sur des nœuds : PAYGO Premium et BYOL.

### **Un seul nœud avec PAYGO Premium**

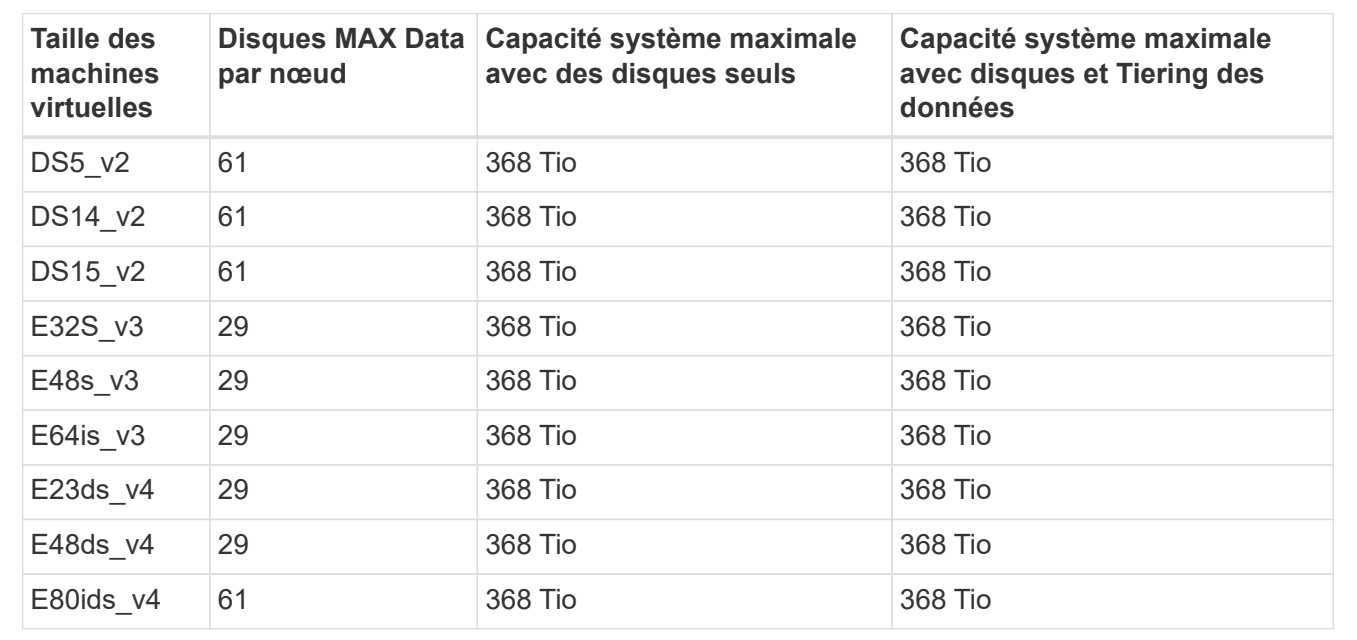

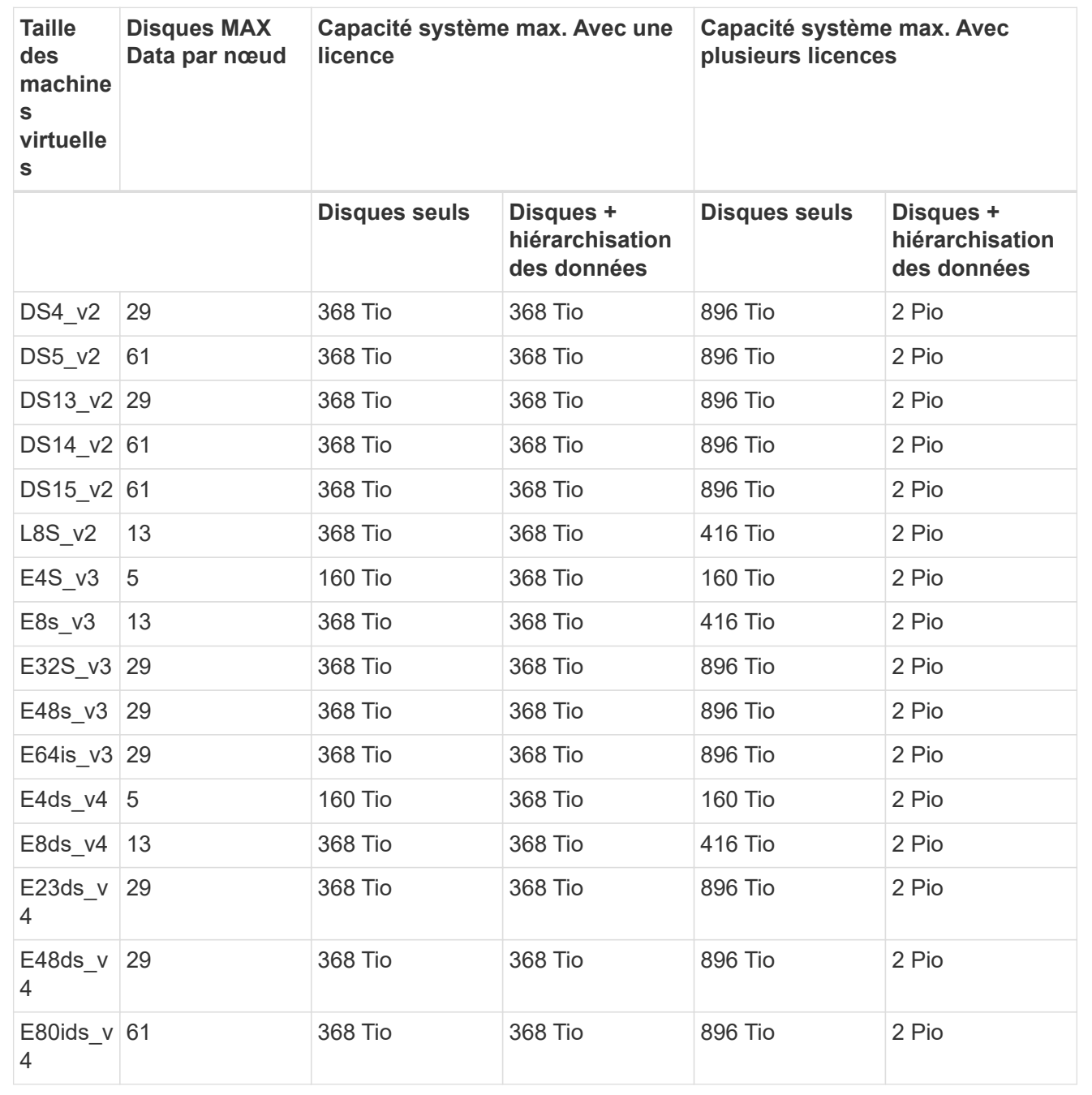

#### **Paires HA**

Les paires HAUTE DISPONIBILITÉ ont deux types de configuration : un blob de pages et plusieurs zones de disponibilité. Chaque configuration inclut deux options de licence basées sur des nœuds : PAYGO Premium et BYOL.

**PAYGO Premium : paires HA dans une zone de disponibilité unique avec des blobs de page**

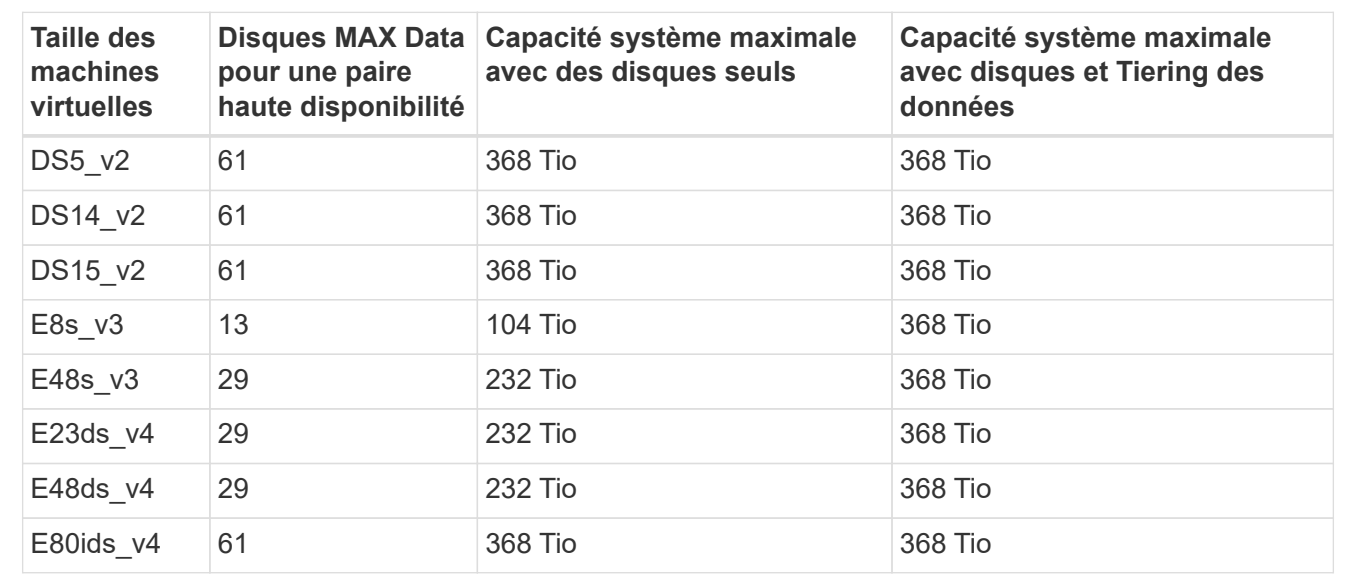

**PAYGO Premium : paires HA dans une configuration à plusieurs zones de disponibilité avec des disques gérés partagés**

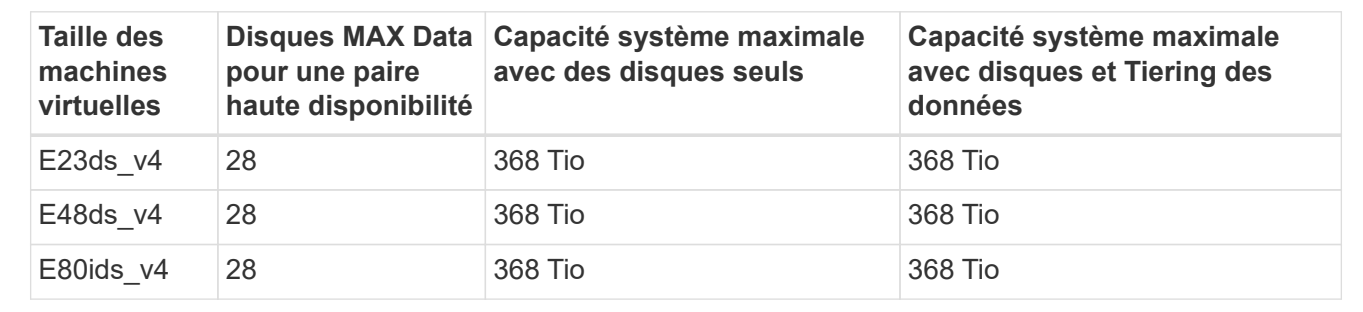

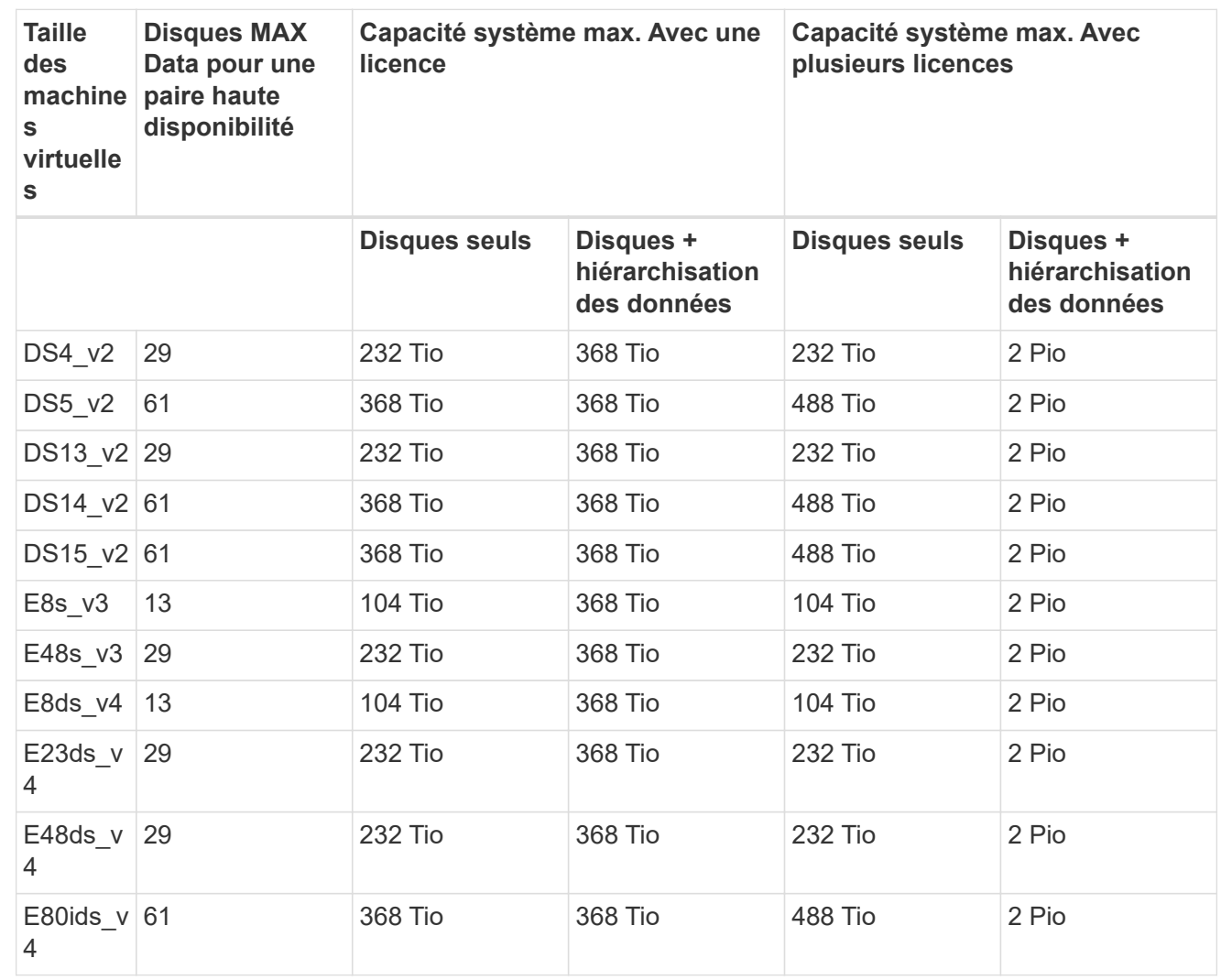

**BYOL : paires HAUTE DISPONIBILITÉ dans une configuration à plusieurs zones de disponibilité avec disques gérés partagés**

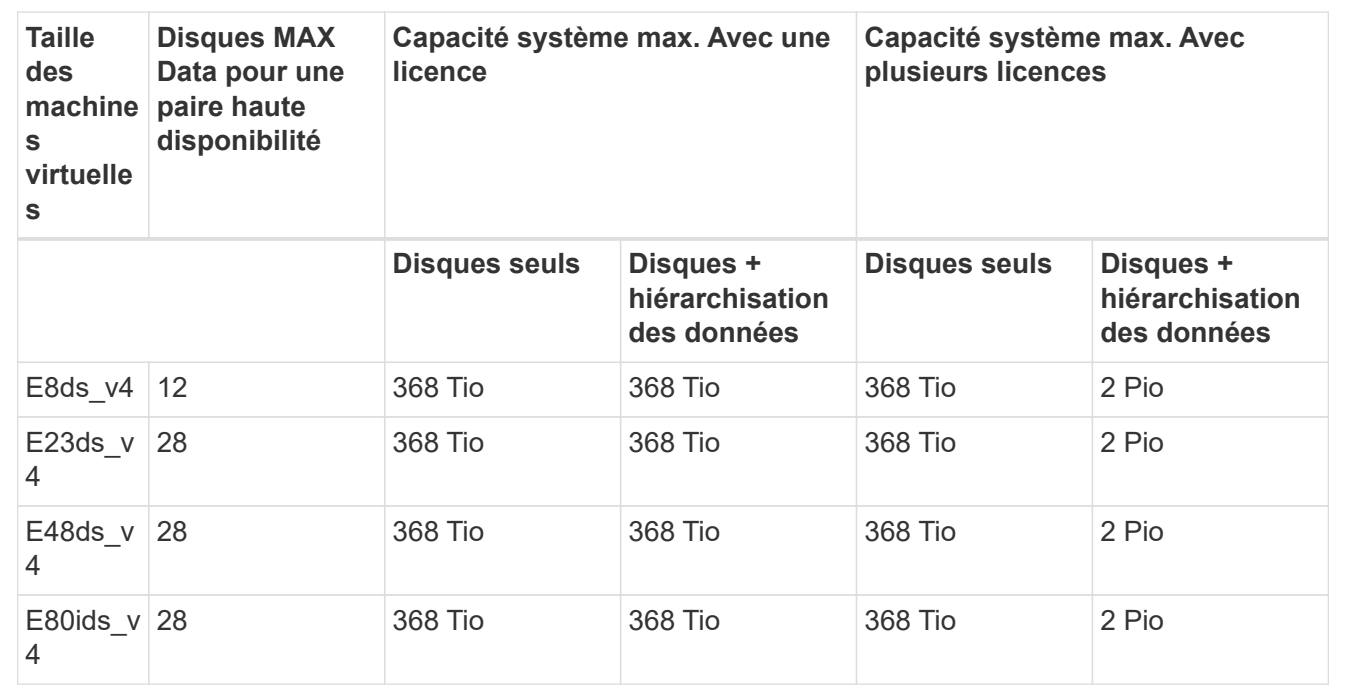

## **Limites des machines virtuelles de stockage**

Certaines configurations vous permettent de créer des machines virtuelles de stockage supplémentaires pour Cloud Volumes ONTAP.

Ce sont les limites testées. Bien qu'il soit théoriquement possible de configurer des machines virtuelles de stockage supplémentaires, elles ne sont pas prises en charge.

["Découvrez comment créer des machines virtuelles de stockage supplémentaires"](https://docs.netapp.com/us-en/cloud-manager-cloud-volumes-ontap/task-managing-svms-azure.html).

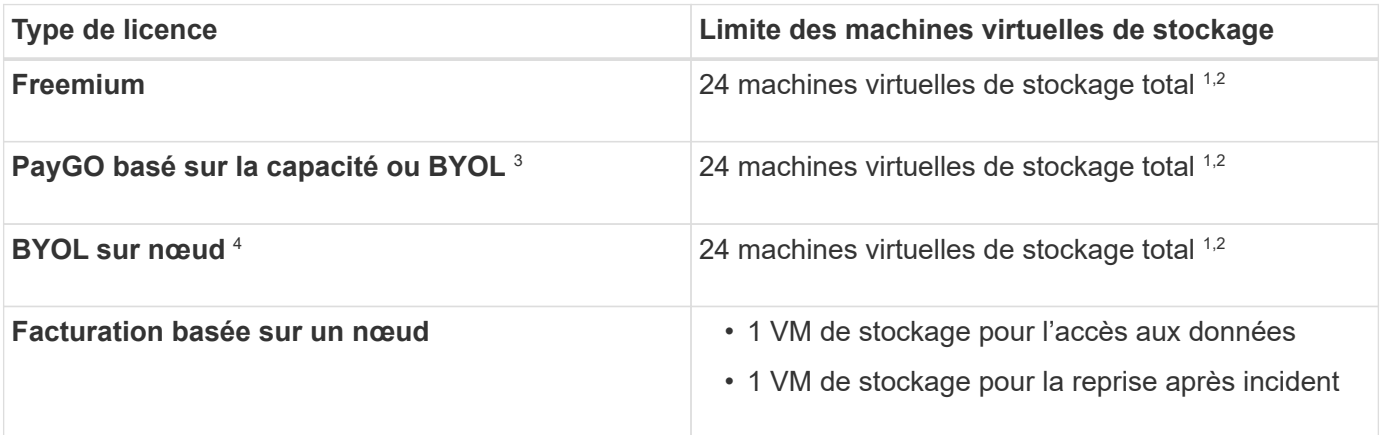

- 1. Ces 24 machines virtuelles de stockage peuvent servir de données ou être configurées pour la reprise après incident.
- 2. Chaque VM de stockage peut disposer de trois LIF maximum, où deux sont des LIF de données et une LIF de gestion SVM.
- 3. Pour les licences basées sur la capacité, aucun coût de licence supplémentaire n'est requis pour les

machines virtuelles de stockage supplémentaires, mais une charge de capacité minimale de 4 Tio par machine virtuelle de stockage. Par exemple, si vous créez deux machines virtuelles de stockage et que chacune possède une capacité provisionnée de 2 To, vous serez facturé au total de 8 Tio.

4. Le modèle BYOL basé sur les nœuds requiert une licence d'extension pour chaque machine virtuelle de stockage *service* de données au-delà de la première machine virtuelle de stockage fournie par défaut avec Cloud Volumes ONTAP. Contactez l'équipe en charge de votre compte pour obtenir une licence d'extension de machine virtuelle de stockage.

Les machines virtuelles de stockage que vous configurez pour la reprise après incident ne nécessitent pas de licence supplémentaire (elles sont gratuites), mais elles ne tiennent pas compte de la limite des machines virtuelles de stockage. Par exemple, si vous disposez de 12 machines virtuelles de stockage servant les données et de 12 machines virtuelles de stockage configurées pour la reprise sur incident, vous avez atteint ces limites et ne pouvez pas créer de machines virtuelles de stockage supplémentaires.

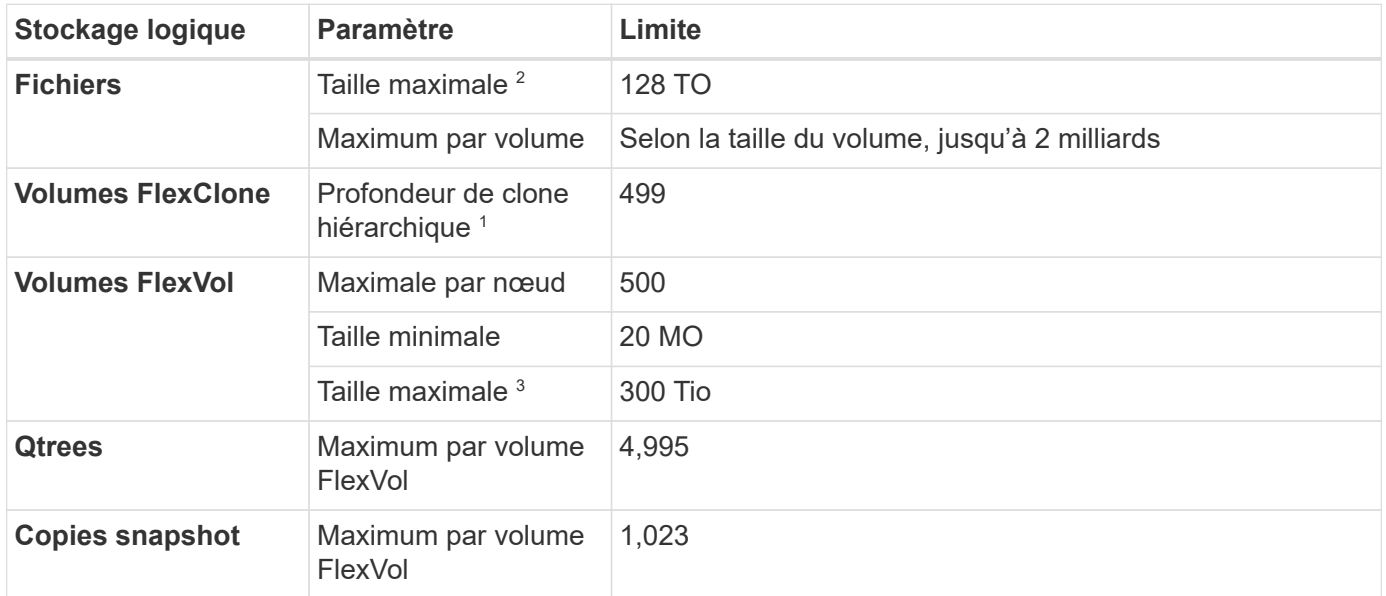

## **Limites au niveau des fichiers et des volumes**

- 1. La profondeur de clone hiérarchique correspond à la profondeur maximale d'une hiérarchie imbriquée de volumes FlexClone qui peut être créée à partir d'un seul volume FlexVol.
- 2. À partir de ONTAP 9.12.1P2, la limite est de 128 To. Dans ONTAP 9.11.1 et les versions antérieures, la limite est de 16 To.
- 3. La création de volume FlexVol jusqu'à une taille maximale de 300 Tio est prise en charge via System Manager et l'interface de ligne de commandes ONTAP à partir de Cloud Volumes ONTAP 9.12.1 P2 et 9.13.0 P2.

## **Limites de stockage iSCSI**

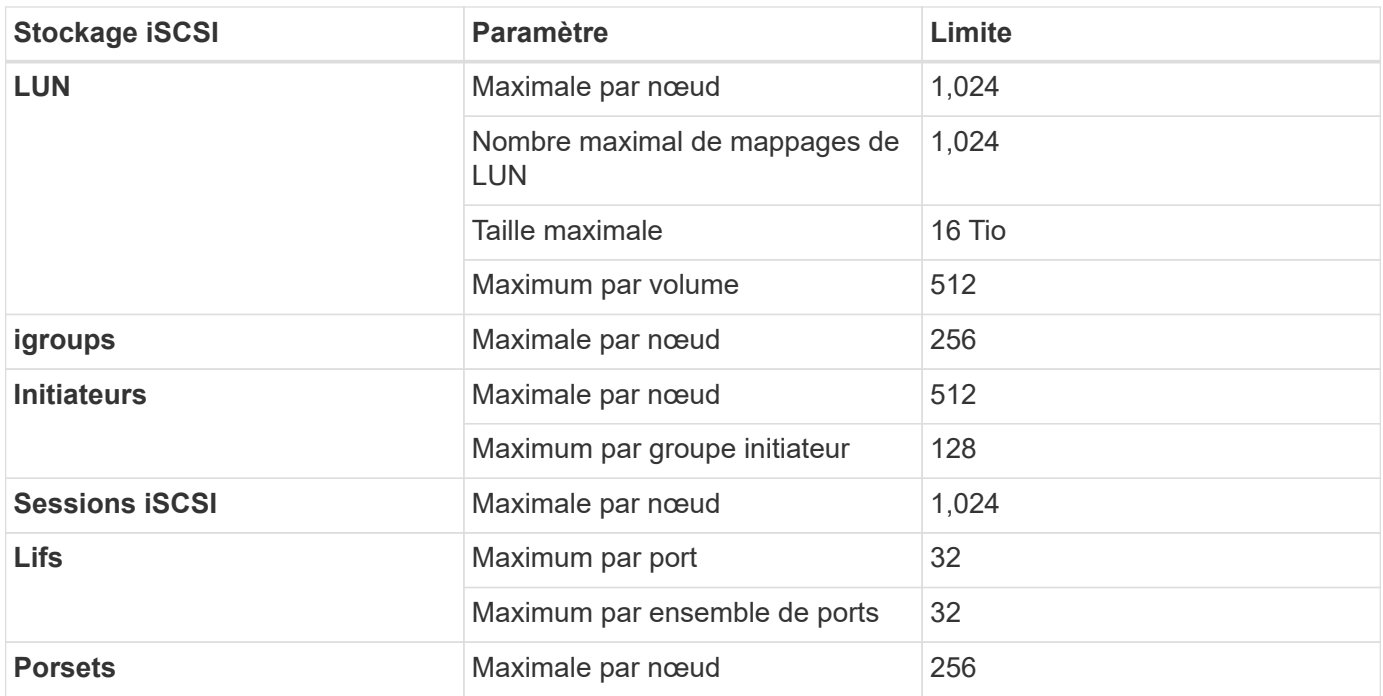

## <span id="page-20-0"></span>**Limites de stockage dans Google Cloud**

Cloud Volumes ONTAP présente des limites de configuration du stockage pour assurer des opérations fiables. Pour des performances optimales, ne configurez pas votre système aux valeurs maximales.

## **Capacité système maximale par licence**

La capacité système maximale d'un système Cloud Volumes ONTAP est déterminée par sa licence. La capacité système maximale inclut le stockage sur disque et le stockage objet utilisé pour le Tiering des données.

NetApp ne prend pas en charge le dépassement de la limite de capacité système. Si vous atteignez la limite de capacité sous licence, BlueXP affiche un message d'action requise et ne vous permet plus d'ajouter des disques supplémentaires.

Pour certaines configurations, les limites de disque vous empêchent d'atteindre la limite de capacité en utilisant uniquement des disques. Vous pouvez atteindre la limite de capacité de ["tiering des données inactives](https://docs.netapp.com/us-en/cloud-manager-cloud-volumes-ontap/concept-data-tiering.html) [vers le stockage objet"](https://docs.netapp.com/us-en/cloud-manager-cloud-volumes-ontap/concept-data-tiering.html). Pour plus de détails, reportez-vous aux limites de disques ci-dessous.

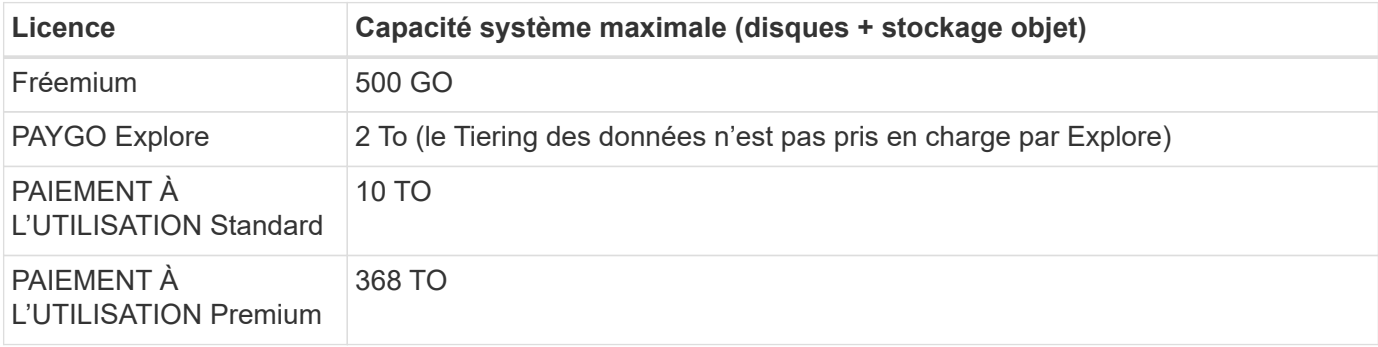

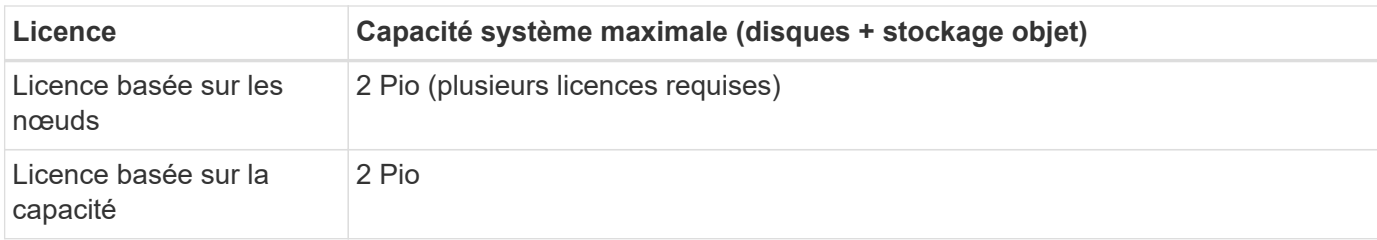

#### **Pour une paire HA, la capacité autorisée est-elle limitée par nœud ou par paire HA entière ?**

La limite de capacité s'adresse à l'ensemble de la paire haute disponibilité. Il n'est pas par nœud. Par exemple, si vous utilisez la licence Premium, vous pouvez disposer d'une capacité maximale de 368 To entre les deux nœuds.

#### **Dans le cas d'une paire haute disponibilité, les données en miroir sont-elles prises en compte par rapport à la limite de capacité sous licence ?**

Non, ce n'est pas le cas. Les données d'une paire HA sont mises en miroir de manière synchrone entre les nœuds, de sorte que les données soient disponibles en cas de défaillance dans Google Cloud. Par exemple, si vous achetez un disque de 8 To sur le nœud A, BlueXP alloue également un disque de 8 To sur le nœud B utilisé pour les données en miroir. Bien que 16 To de capacité aient été provisionnés, seulement 8 To comptent par rapport à la limite de licence.

## **Restrictions agrégées**

Cloud Volumes ONTAP regroupe les disques Google Cloud Platform dans des *aggrégats*. Les agrégats fournissent du stockage aux volumes.

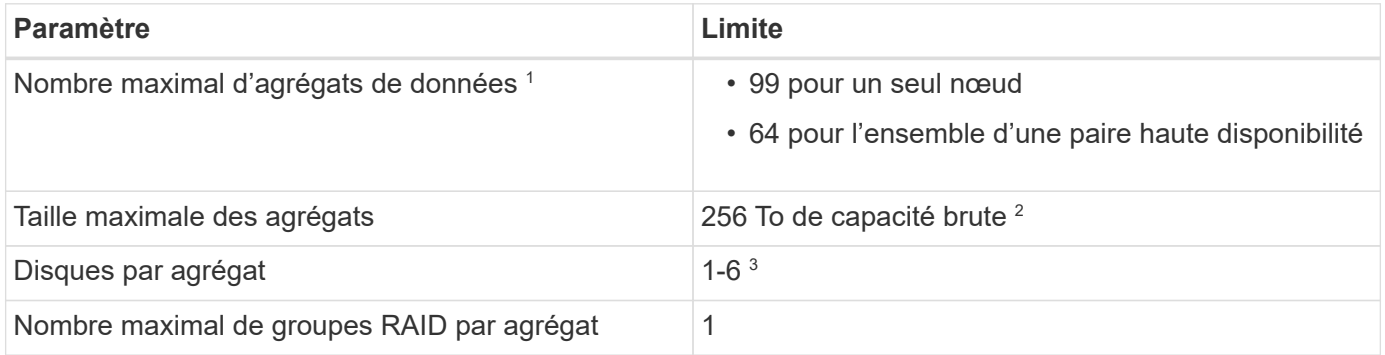

Remarques :

- 1. Le nombre maximal d'agrégats de données n'inclut pas l'agrégat racine.
- 2. La limite de capacité de l'agrégat dépend des disques qui composent l'agrégat. La limite n'inclut pas le stockage objet utilisé pour le Tiering des données.
- 3. Tous les disques qui composent un agrégat doivent être de la même taille.

## **Limites de disque et de hiérarchisation**

Le tableau ci-dessous présente la capacité maximale du système avec des disques seuls et des disques avec Tiering des données inactives vers le stockage objet. Les limites de disque sont spécifiques aux disques qui contiennent des données utilisateur. Les limites n'incluent pas le disque de démarrage, le disque racine ou la NVRAM.

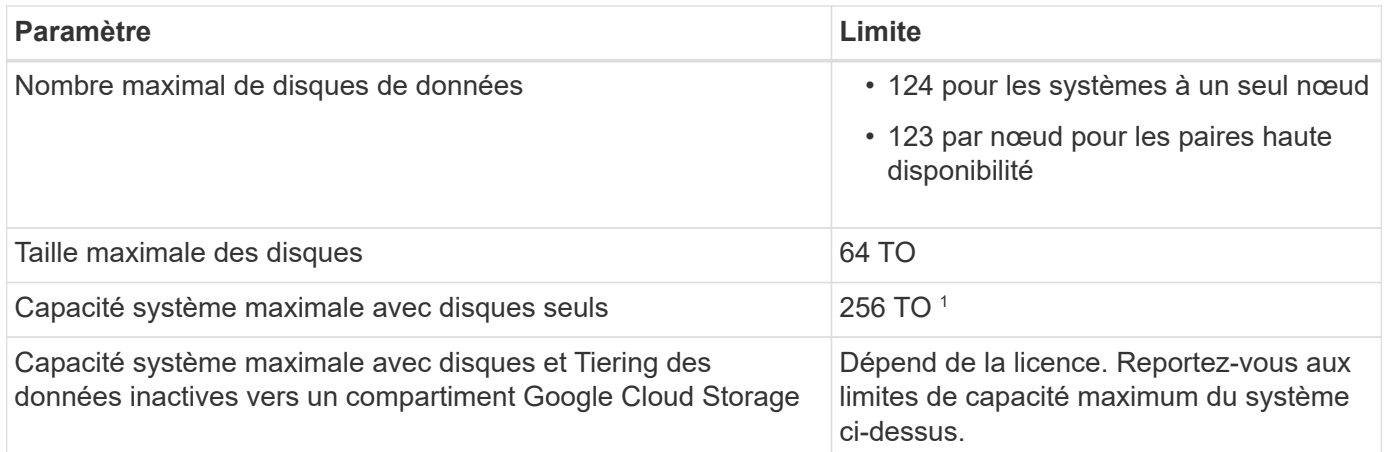

1 cette limite est définie par les limites des machines virtuelles dans Google Cloud Platform.

## **Limites des machines virtuelles de stockage**

Certaines configurations vous permettent de créer des machines virtuelles de stockage supplémentaires pour Cloud Volumes ONTAP.

Ce sont les limites testées. Bien qu'il soit théoriquement possible de configurer des machines virtuelles de stockage supplémentaires, elles ne sont pas prises en charge.

#### ["Découvrez comment créer des machines virtuelles de stockage supplémentaires"](https://docs.netapp.com/us-en/cloud-manager-cloud-volumes-ontap/task-managing-svms-gcp.html).

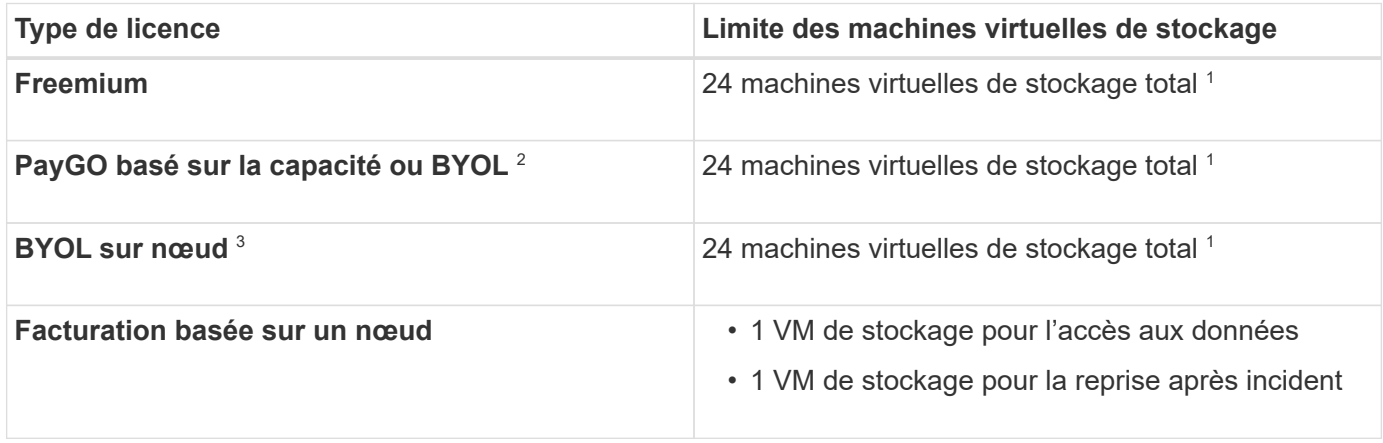

- 1. Ces 24 machines virtuelles de stockage peuvent servir de données ou être configurées pour la reprise après incident.
- 2. Pour les licences basées sur la capacité, aucun coût de licence supplémentaire n'est requis pour les machines virtuelles de stockage supplémentaires, mais une charge de capacité minimale de 4 Tio par machine virtuelle de stockage. Par exemple, si vous créez deux machines virtuelles de stockage et que chacune possède une capacité provisionnée de 2 To, vous serez facturé au total de 8 Tio.
- 3. Le modèle BYOL basé sur les nœuds requiert une licence d'extension pour chaque machine virtuelle de stockage *service* de \_données au-delà de la première machine virtuelle de stockage fournie par défaut avec Cloud Volumes ONTAP. Contactez l'équipe en charge de votre compte pour obtenir une licence d'extension de machine virtuelle de stockage.

Les machines virtuelles de stockage que vous configurez pour la reprise après incident ne nécessitent pas de licence supplémentaire (elles sont gratuites), mais elles ne tiennent pas compte de la limite des machines virtuelles de stockage. Par exemple, si vous disposez de 12 machines virtuelles de stockage

servant les données et de 12 machines virtuelles de stockage configurées pour la reprise sur incident, vous avez atteint ces limites et ne pouvez pas créer de machines virtuelles de stockage supplémentaires.

## **Limites de stockage logique**

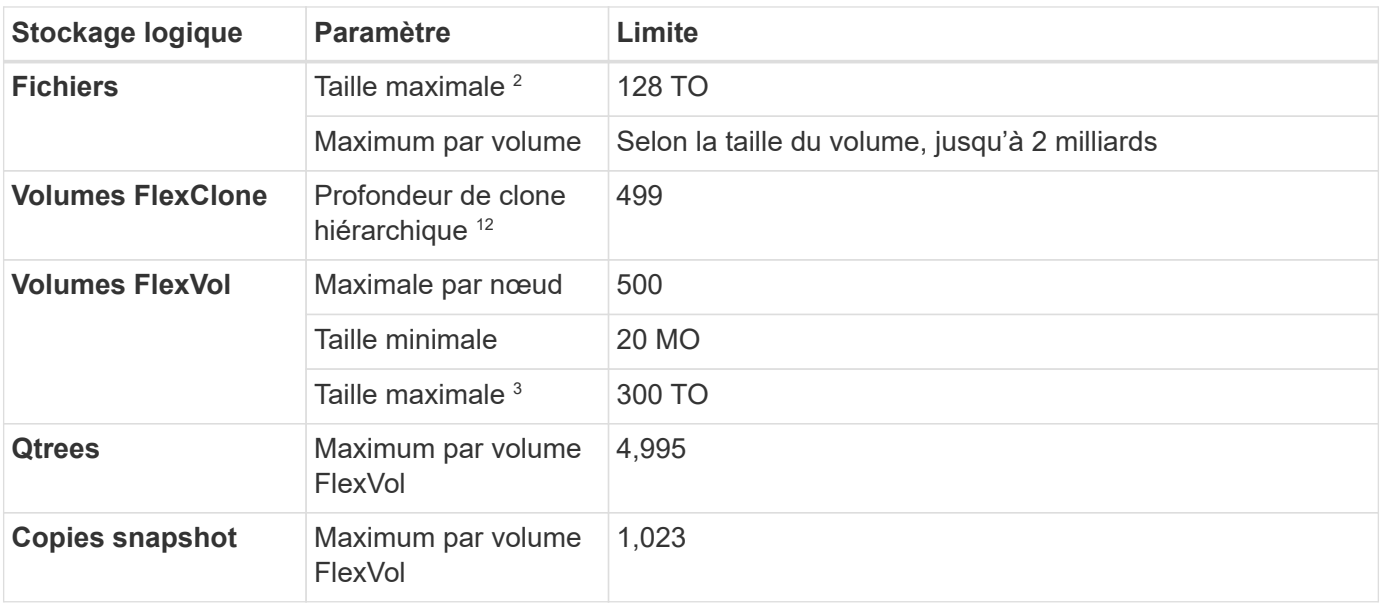

1. La profondeur de clone hiérarchique correspond à la profondeur maximale d'une hiérarchie imbriquée de volumes FlexClone qui peut être créée à partir d'un seul volume FlexVol.

- 2. À partir de ONTAP 9.12.1P2, la limite est de 128 To. Dans ONTAP 9.11.1 et les versions antérieures, la limite est de 16 To.
- 3. La création de volume FlexVol jusqu'à une taille maximale de 300 Tio est prise en charge via System Manager et l'interface de ligne de commandes ONTAP à partir de Cloud Volumes ONTAP 9.12.1 P2 et 9.13.0 P2.

## **Limites de stockage iSCSI**

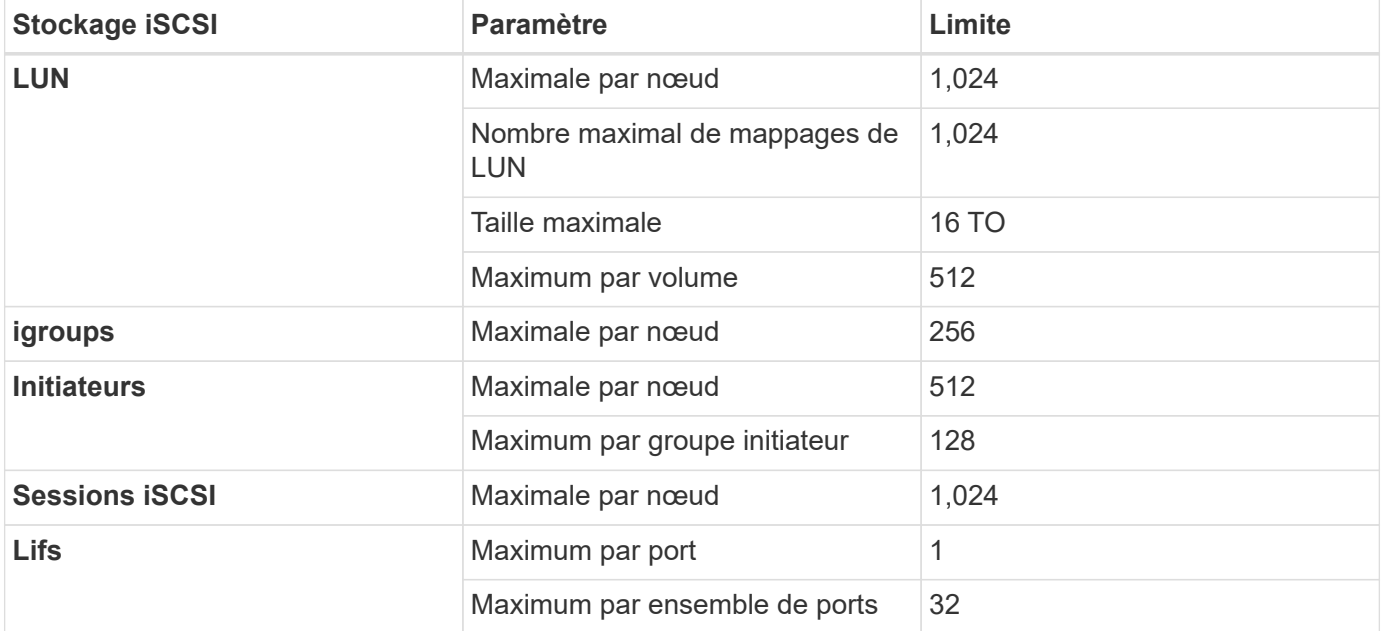

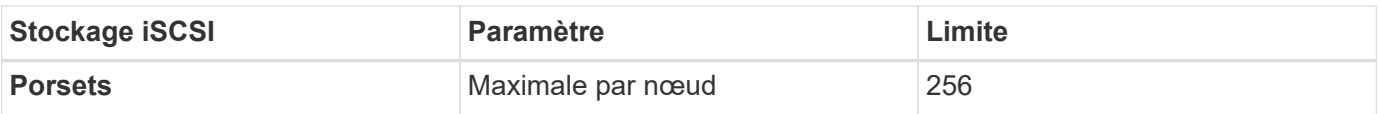

## **Les paires haute disponibilité Cloud Volumes ONTAP ne prennent pas en charge le rétablissement immédiat du stockage**

Après le redémarrage d'un nœud, le partenaire doit synchroniser les données pour qu'il puisse renvoyer le système de stockage. Le temps nécessaire pour resynchroniser les données dépend de la quantité de données écrites par les clients alors que le nœud était en panne et de la vitesse d'écriture des données pendant le rétablissement.

["Découvrez le fonctionnement du stockage dans une paire haute disponibilité Cloud Volumes ONTAP](https://docs.netapp.com/us-en/cloud-manager-cloud-volumes-ontap/concept-ha-google-cloud.html) [exécutée dans Google Cloud"](https://docs.netapp.com/us-en/cloud-manager-cloud-volumes-ontap/concept-ha-google-cloud.html).

#### **Informations sur le copyright**

Copyright © 2024 NetApp, Inc. Tous droits réservés. Imprimé aux États-Unis. Aucune partie de ce document protégé par copyright ne peut être reproduite sous quelque forme que ce soit ou selon quelque méthode que ce soit (graphique, électronique ou mécanique, notamment par photocopie, enregistrement ou stockage dans un système de récupération électronique) sans l'autorisation écrite préalable du détenteur du droit de copyright.

Les logiciels dérivés des éléments NetApp protégés par copyright sont soumis à la licence et à l'avis de nonresponsabilité suivants :

CE LOGICIEL EST FOURNI PAR NETAPP « EN L'ÉTAT » ET SANS GARANTIES EXPRESSES OU TACITES, Y COMPRIS LES GARANTIES TACITES DE QUALITÉ MARCHANDE ET D'ADÉQUATION À UN USAGE PARTICULIER, QUI SONT EXCLUES PAR LES PRÉSENTES. EN AUCUN CAS NETAPP NE SERA TENU POUR RESPONSABLE DE DOMMAGES DIRECTS, INDIRECTS, ACCESSOIRES, PARTICULIERS OU EXEMPLAIRES (Y COMPRIS L'ACHAT DE BIENS ET DE SERVICES DE SUBSTITUTION, LA PERTE DE JOUISSANCE, DE DONNÉES OU DE PROFITS, OU L'INTERRUPTION D'ACTIVITÉ), QUELLES QU'EN SOIENT LA CAUSE ET LA DOCTRINE DE RESPONSABILITÉ, QU'IL S'AGISSE DE RESPONSABILITÉ CONTRACTUELLE, STRICTE OU DÉLICTUELLE (Y COMPRIS LA NÉGLIGENCE OU AUTRE) DÉCOULANT DE L'UTILISATION DE CE LOGICIEL, MÊME SI LA SOCIÉTÉ A ÉTÉ INFORMÉE DE LA POSSIBILITÉ DE TELS DOMMAGES.

NetApp se réserve le droit de modifier les produits décrits dans le présent document à tout moment et sans préavis. NetApp décline toute responsabilité découlant de l'utilisation des produits décrits dans le présent document, sauf accord explicite écrit de NetApp. L'utilisation ou l'achat de ce produit ne concède pas de licence dans le cadre de droits de brevet, de droits de marque commerciale ou de tout autre droit de propriété intellectuelle de NetApp.

Le produit décrit dans ce manuel peut être protégé par un ou plusieurs brevets américains, étrangers ou par une demande en attente.

LÉGENDE DE RESTRICTION DES DROITS : L'utilisation, la duplication ou la divulgation par le gouvernement sont sujettes aux restrictions énoncées dans le sous-paragraphe (b)(3) de la clause Rights in Technical Data-Noncommercial Items du DFARS 252.227-7013 (février 2014) et du FAR 52.227-19 (décembre 2007).

Les données contenues dans les présentes se rapportent à un produit et/ou service commercial (tel que défini par la clause FAR 2.101). Il s'agit de données propriétaires de NetApp, Inc. Toutes les données techniques et tous les logiciels fournis par NetApp en vertu du présent Accord sont à caractère commercial et ont été exclusivement développés à l'aide de fonds privés. Le gouvernement des États-Unis dispose d'une licence limitée irrévocable, non exclusive, non cessible, non transférable et mondiale. Cette licence lui permet d'utiliser uniquement les données relatives au contrat du gouvernement des États-Unis d'après lequel les données lui ont été fournies ou celles qui sont nécessaires à son exécution. Sauf dispositions contraires énoncées dans les présentes, l'utilisation, la divulgation, la reproduction, la modification, l'exécution, l'affichage des données sont interdits sans avoir obtenu le consentement écrit préalable de NetApp, Inc. Les droits de licences du Département de la Défense du gouvernement des États-Unis se limitent aux droits identifiés par la clause 252.227-7015(b) du DFARS (février 2014).

#### **Informations sur les marques commerciales**

NETAPP, le logo NETAPP et les marques citées sur le site<http://www.netapp.com/TM>sont des marques déposées ou des marques commerciales de NetApp, Inc. Les autres noms de marques et de produits sont des marques commerciales de leurs propriétaires respectifs.